## The 1802 Membership Card

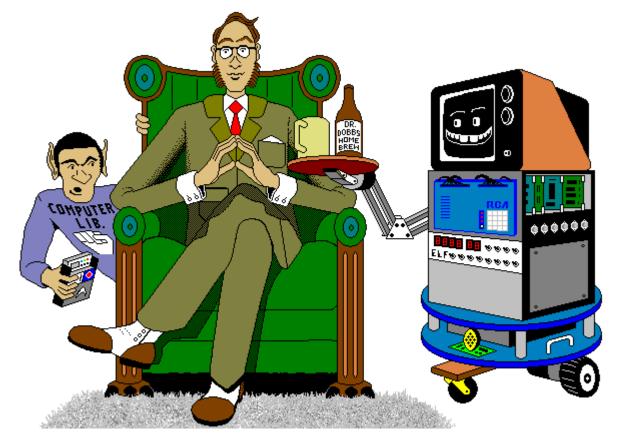

### For me and you and the 1802

TMSI c/o Lee Hart 814 8th Ave N Sartell MN 56377 (USA) leeahart@earthlink.net www.sunrise-ev.com/1802.htm

Rev. L1 -- last revised 3 May 2024

What the heck is this? It's an adventure, by cracky! The **Membership Card** is your ticket to the weird and wonderful world of microcomputing. Our guide will be the COSMAC 1802, perhaps the oddest and most entertaining microprocessor yet invented. I hope you'll find this manual to be equally odd and entertaining.

The COSMAC 1802 was created at the dawn of the microcomputer revolution, by Joseph Weisbecker https://en.wikipedia.org/wiki/Joseph\_Weisbecker of RCA Corporation. It used their new CMOS process, which featured very low power consumption and high noise immunity. It was intended for military and aerospace; applications too tough for other microcomputers to survive.

But Joe was a hacker at heart. His "Build the COSMAC ELF" article in Popular Electronics Aug 1976 described a simple low-cost 1802 computer. At the time, microcomputer systems cost hundreds to thousands of dollars. (Hmm... they still do today.) But Weisbecker's ELF cost about \$80! Yet, it was an honest-to-goodness real live computer, able to do anything its much bigger cousins could do -- just a bit slower.

It was the ideal trainer. Thousands of hobbyists built ELFs, learning about computer design, construction, and programming in the process. It set me, and thousands more on a career in computing. 1802's were designed into all sorts of amazing things; video games, music synthesizers, Nokia cellphones, Chrysler auto emission controls, military weapon systems, and even spacecraft such as NASA's Galileo mission to Jupiter and the Space Shuttle. Eat stardust, x86 PCs!

#### What can you do with an 1802?

The Membership Card is a computer, like the Arduino and Parallax BASIC Stamp. It can run displays, read sensors, produce annoying sounds, perform calculations, make decisions, and more. But the 1802 is easier to learn, and free assemblers, BASIC interpreters, and C compilers are available for really ambitious programs.

Unlike modern micros, the Membership Card is totally self-contained. No PC or special software is required. You can power it with a few AA cells or a small solar panel, and program it with nothing but the front panel switches and LEDs. If you need a computer on Gilligan's island, this is the computer to have in your pocket!

So let's return to those thrilling days, when the heroic pioneers of the microcomputer revolution built their own machines from scratch, and programmed them to do incredible things, all for a tiny amount of money!

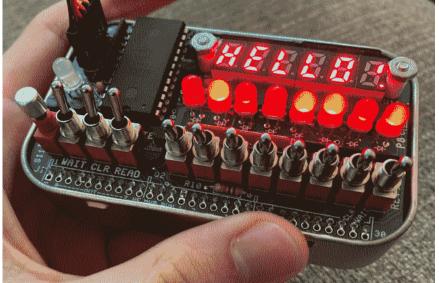

The complete package: The Membership Card, Front Panel, and Cover Card all fit in an Altoids tin.

This manual was inspired by "Captain Cosmo's Whizbang" www.cosmacelf.com/publications/books/captain-cosmos-whizbang.pdf by Jeff Duntemann. The cover cartoon is by Chris Cloutier, and the one on the back cover is by Bill Higgins.

#### Specifications: What have we got here?

The Membership Card is a miniature version of the original Popular Electronics ELF, repackaged to fit in an Altoids(tm) tin. It's built entirely with vintage parts and techniques available back then (and still available today). It has the basics of every computer; a CPU, memory, and I/O.

| CPU:<br>Clock: | RCA CDP1802ACE microprocessor (the brains of this outfit).<br>4 MHz ceramic resonator (that's MHz, not GHz). |
|----------------|----------------------------------------------------------------------------------------------------|
| Memory:        | 2K to 64K bytes, RAM and/or EPROM (and that's kilobytes, not megabytes).                                     |
| 5              | Comes with a 32K RAM at U8. Add an optional 32K of RAM or ROM at U2.                                         |
|                | Supercapacitor holds programs and data in RAM without power.                                                 |
| I/O:           | One 8-bit output port, with individual LEDs and Hex/Alpha 7-segment LED display.                             |
|                | One 8-bit input port, with switches.                                                                         |
|                | One 1-bit output, with red LED.                                                                              |
|                | Four 1-bit flag inputs, one with a pushbutton switch, and one with a green LED.                              |
|                | One interrupt input.                                                                                         |
| Connectors:    | 6-pin power+serial I/O. A USB-serial adapter can supply both power and serial I/O.                           |
|                | 30-pin header with all I/O, control, and power signals on it.                                                |
| Size:          | 3-1/2" x 2-1/8" x 3/4" (89 x 54 x 19 mm).                                                                    |
| Power:         | Voltage: 3.6v to 5v DC.                                                                                      |
|                | Current: 5-10ma (depends on voltage and memory size), plus 1-2ma for each LED that is on.                    |
| Aroma:         | A hint of curiously strong peppermint.                                                                       |

#### Assembly: Getting it all together

This ain't no Heathkit, but I'm working to make it as easy to build as possible. I want it to be something you can give to your kids, and give them the thrill of saying, "I did it! It's alive! Bwoo-ha-hah..."

You'll need the following tools:

- A clean, well-lit, place to work. Preferably one without cats or small children.
- Or if the kids are old enough, let them help. (Cats are never old enough to help.)
- Soldering iron with a small tip. Don't use a soldering gun unless you're desperate. Soldering these tiny parts and pads with a big fat tip will be a real challenge.
- Solder. 63/37 tin/lead is best, or 60/40 is good. Lead-free electronics solder is OK, though it doesn't solder as well. It MUST be rosin core electronics solder; NOT acid core plumbing or sheet metal solder!
- Wire cutters. The smaller the better. Nothing is big here.
- Needle-nosed pliers. For bending or straightening lead wires, holding nuts, etc.
- Small Philips screwdriver. For tightening mounting screws.
- A magnifying glass. My old eyeballs aren't good enough to read the markings on some parts, or see if a solder joint is done right or is shorted to the pad next to it. Your eyes may not be that good, either.

You also need to know how to solder. This isn't the right kit to learn how to solder. The pads are small and close together. If you make a mistake, it can be a real fight to get a part off and put back on the right way.

The Membership Card is your admission into the **COSMAC College of Computer Knowledge**. We'll start with an aptitude test. The next page is the "Parts List". If you bought a bare board, it's your "shopping list". If you bought a kit, it comes with everything in the list. Mark each box (X) as you find and identify it. If any parts are missing, let me know so I can send it out before you get bored and go back to watching TV. Ready? Let's get started!

| Dumity         Identifier         Parts 14s - CPU Card (res.1.)         Source for replacement parts           (1)         C1         capacitor, 0.11f XR ceranic 0.1" wide (yellow, marked 104)         Mouser 341-CSTS50400M(03)           (1)         C3         capacitor, 0.11f XR ceranic 0.1" wide (yellow, marked 104)         Jances 544-SCI (AKLSXRTF31.2           (1)         C6         capacitor, 1.30f XR ceranic 0.1" wide (yellow, marked 104)         Mouser 544-SCI (AKLSXRTF31.2           (1)         C6         capacitor, 3.0f X SR ceranic 0.1" wide (yellow, marked 104)         Jances 3048           (1)         C9         capacitor, 3.0f X SR ceranic 0.1" wide (yellow, marked 104)         Jances 3048           (1)         D11         dode, 1.N4734A So zene (larger redsing lass tube)         Jances 3018           (1)         P1         backer, 4-p1 with 0.025" square pins on 0.1" centers         Jances 2007599           (1)         P1         backer, 4-p1 with 0.025" square pins on 0.1" centers         Jances 015817           (1)         P1         backer, 4-p1 with 0.025" square pins on 0.1" centers         Jances 015817           (1)         P1         backer, 4-p1 with 0.025" square pins on 0.1" centers         Jances 015817           (1)         P1         backer, 2-p1 with 0.025" square pins on 0.1" centers         Jances 015817           (1) <td< th=""><th>Q</th><th>11000</th><th>titer</th><th>Idantifian</th><th>Donte List CDU Coud (new L1)</th><th>Source for replacement worth</th></td<>                                                                                                    | Q                                                   | 11000                                                                                                    | titer                                                                                                 | Idantifian                                                                                                    | Donte List CDU Coud (new L1)                                                                                                    | Source for replacement worth                                                                                                    |
|----------------------------------------------------------------------------------------------------|-----------------------------------------------------|----------------------------------------------------------------------------------------------------|----------------------------------------------------------------------------------------------------|----------------------------------------------------------------------------------------------------|----------------------------------------------------------------------------------------------------|----------------------------------------------------------------------------------------------------|
| C         2         C2, C4         capacitor, 0.10r X7R, ceramic 0.1" wide (yellow, marked 104)         Mouser 594-K104K15X7R7531.2           1         C5         supercapacitor, 0.227, 55Vdc (black disk, 0.4" diameter)         Mouser 810-FG18X5R16475KR76           1         C5         capacitor, 310P X5R ceramic 0.1" wide (yellow, marked 331)         RE Electronics 737-388           1         C6         capacitor, 300P X5R ceramic 0.1" wide (yellow, marked 331)         Jameco 3603           1         D11         diode, 1N4734K A 56v zener (larger reddish glass tube)         Jameco 103142           1         D11         diode, N4734A 5 6v zener (larger reddish glass tube)         Jameco 10371           1         P1         header, 42 pin, with 0.025" square pins on 0.1" centers         Jameco 17507           1         P3         header, 6pin (w. pinw2 removed), 0.025" square pins on 0.1" centers         Jameco 17507           1         Q1         transistor, 2N3906 PNP         Jameco 17618         Jameco 175017           1         R1         resistor, 10me 14/w (brown-black-green-gold)         Jameco 17818           1         R3         resistor, 10me 14/w (brown-black-green-gold)         Jameco 17818           1         R4         resistor, 31K (W. (vollow, marked 8k-1-103)         Jameco 18181           1         U1         CDP                                                                                                    | $\overline{c}$                                      | uan                                                                                                    |                                                                                                    | Identifier<br>C1                                                                                                    | Parts List – CPU Card (rev.L1)<br>ceramic resonator 4 MHz (blue marked 400Cm)                                                                                                    | Source for replacement parts<br>Mouser 81-CSTS0400MG03                                                                                                    |
| ( )         1         C3         capacitor, 0.1pt XTR ceramic 0.2* wide (yellow, marked 104)         Jameco 54921           ( )         1         C5         capacitor, 4.7pt XSR ceramic 0.1* wide (blue, marked 475)         Mouser 504-K223K15X7R15UL2           ( )         1         C6         capacitor, 4.7pt XSR ceramic 0.1* wide (yellow, marked 475)         Mouser 504-K223K15X7R15UL2           ( )         1         D1         diode, INV148 (smaller reddish glass tube)         Jameco 3618           ( )         1         P1         heade, 30-pin, with 0.025* square pins on 0.1* centers         Jameco 107680           ( )         1         P2         heade, 4.52 pin, with 0.025* square pins on 0.1* centers         Jameco 17608           ( )         1         P4         heade, f.2, pin, with 0.025* square pins on 0.1* centers         Jameco 17618           ( )         1         resistor, CPIN PNP         Jameco 176018         Jameco 690988           ( )         1         R4         resistor, Tame 14W (brown-black green-gold)         Jameco 691340           ( )         1         R4         resistor, Tame 14W, 1054-6404-1403000         Digkey FD90220-ND           ( )         1         U3         R2, R7, R8         resistor, Spin, 7x 10K (yellow, markel 88-1103)         Maueer 6851831           ( )         1                                                                                                    | $\tilde{c}$                                         |                                                                                                    |                                                                                                    |                                                                                                    |                                                                                                    |                                                                                                    |
| ( )         1         C5         supercapacitor, 0.22F, 5.5 Vac (Dack disi, 0.4" diameter)         R5 Electronics 377-388           ( )         1         C5         capacitor, 3.10pT X5R ceramic 0.1" wide (yellow, marked 331)         Janeco 36038           ( )         1         D11         diode, 1.N4734 (samiller reddish glass tube)         Janeco 36038           ( )         1         D11         diode, 1.N4734 (samiller reddish glass tube)         Janeco 36138           ( )         1         P1         header, 5-pin, with 0.025" square pins on 0.1" centers         Janeco 10770           ( )         1         P2         header, 6-pin (w. pin#2 removed), 0.025" square pins on 0.1" centers         Janeco 176318           ( )         1         P4         header, 6.pin (w. pin#2 removed), 0.025" square pins on 0.1" centers         Janeco 176618           ( )         1         R1         resistor, 2.N29 (NW)         Janeco 176618           ( )         1         R1         resistor, 3.N3 (Ne (yellow, marked 8k1-1013)         Janeco 091855           ( )         1         R4         R5.000988         Janeco 071802.ACE           ( )         1         U1a socket         3.0pin with 0.025" square pins on 0.1" centers         Janeco 081802.LT           ( )         1         R4         R5.0000000000000000                                                                                                    | è                                                   | Ś                                                                                                    |                                                                                                    |                                                                                                    |                                                                                                    |                                                                                                    |
| [ ]         1         C.6         capacition, 4.7 µ X5R ceramic 0.1" wide (blue, marked 475).         Mouser 594-K223KRT6           [ ]         1         D11         diode, IN4148 (smaller redish glass tube)         Jameco 36118           [ ]         1         P11         header, 30-pin, with 0.025" square pins on 0.1" centers         Jameco 130342           [ ]         1         P2         header, 5-pin, with 0.025" square pins on 0.1" centers         Jameco 13342           [ ]         1         P3         header, 6-pin (with 0.025" square pins on 0.1" centers         Jameco 13342           [ ]         1         P4         header, 6-pin (with 0.025" square pins on 0.1" centers         Jameco 133700           [ ]         1         P4         header, 72-pin, with 0.025" square pins on 0.1" centers         Jameco 133700           [ ]         1         R1         resistor, 10mg 1/4w (brown-black-blue-gold)         Jameco 13140           [ ]         1         R1         resistor, 10mg 1/4w (brown-black-splow-gold)         Jameco 13140           [ ]         1         U.1         CPI Netaolex-splow splow         Jameco 13140           [ ]         1         U.1         CPI Netaolex-splow splow         Jameco 13140           [ ]         1         U.2         CPI Netaolex-splow splow splox splow splow<                                                                                                    | Ì                                                   | Ś                                                                                                    |                                                                                                    |                                                                                                    |                                                                                                    |                                                                                                    |
| ( )         1         C9         capacitor, 330pF X5R ceramic 0,1" wide (yellow, marked 331)         Mouser 594-R232K15X7RF5UL2           ( )         1         D11         diode, INH43K sampler redish glass tube)         Jameco 36038           ( )         1         P1         bacder, 5-pin, with 0025" square pins on 0.1" centers         Jameco 103342           ( )         1         P2         bacder, 5-pin, with 0025" square pins on 0.1" centers         Jameco 109517           ( )         1         P4         bacder, 6-pin (wpin*2 removed), 0025" square pins on 0.1" centers         Jameco 109517           ( )         1         P4         bacder, 6-pin (wpin*2 removed), 0025" square pins on 0.1" centers         Jameco 178618           ( )         1         R1         resistor, 10002 (Mv (prown-black-plue-gold)         Jameco 178618           ( )         1         R3         R587 (R3 R18703)         Market SSE 1081803 F           ( )         1         R4         SSE 1081803 F × 1163         Mouser SSE 1081803 F           ( )         1         U3         conterprocessor         Mouser SSE 1081803 F           ( )         1         U3         conterprocessor         Mouser SSE 1081803 F           ( )         1         U3         contesint f × 100300         Digikey FD90208-ND <th>Ì</th> <th>Ś</th> <th></th> <th></th> <th></th> <th></th>                                                                                                    | Ì                                                   | Ś                                                                                                    |                                                                                                    |                                                                                                    |                                                                                                    |                                                                                                    |
| ( )         4         D9,10,14,16         diode, 1N4744 \$5 verner (harger redish glass tube)         Jameco 36118           ( )         1         P1         bacder, 30-pin, with 0.025" square pins on 0.1" centers         Jameco 10342           ( )         1         P2         bacder, 5-pin, with 0.025" square pins on 0.1" centers         Jameco 109517           ( )         1         P4         bacder, 6-pin (vp; inb 0.025" square pins on 0.1" centers         Jameco 109517           ( )         1         P6         bacder, 6-pin (vp; inb 0.025" square pins on 0.1" centers         Jameco 109517           ( )         1         P6         bacder, 22-pin, with 0.025" square pins on 0.1" centers         Jameco 108518           ( )         1         R1         resistor, 1000 14% (brown-black-byellow-gold)         Jameco 69187           ( )         1         R3         SIP resistor, 3-jin, 7 106 (cellow marked 8k-103)         Mouser 838-L081S103LF           ( )         1         U1         costor, 7 104 (cellow marked 8k-103)         Mouser 6355           ( )         1         U1 ascolet         4-pin utra-low height, Mil-Max 115-43-640-41-003000         Digkery ED9020-ND           ( )         1         U1 ascolet         4-pin utra-low height, Mil-Max 115-43-640-41-003000         Digkery ED9020-ND           1                                                                                                    | Ì                                                   | Ś                                                                                                    | 1                                                                                                    |                                                                                                    |                                                                                                    |                                                                                                    |
| 1         P1         header, 3-pn, with 0.025" square pins on 0.1" centers         Jameco 2076789           1         P3         header, 4-g pin, with 0.025" square pins on 0.1" centers         Jameco 109517           1         P3         header, 5-pn, with 0.025" square pins on 0.1" centers         Jameco 153700           1         P4         header, 5-pin, with 0.025" square pins on 0.1" centers         Jameco 153700           1         P1         header, 2-pin, with 0.025" square pins on 0.1" centers         Jameco 158700           1         R1         resistor, 310 Adw (orange-onge-ed-gold)         Jameco 691853           1         R1         resistor, 310 Adw (orange-onge-ed-gold)         Jameco 691855           1         R4         resistor, 20 pin ultra-low height, Mill-Max 115-43-640-41-003000         Digley 159020-ND           1         U1a socket         2-pin ultra-low height, Mill-Max 115-43-640-41-003000         Digley 159020-ND           1         U2a socket         2-pin ultra-low height, Mill-Max 115-43-640-41-003000         Digley 159020-ND           1         U3a socket         2-pin ultra-low height, Mill-Max 115-43-640-41-003000         Digley 159020-ND           1         U3a socket         2-pin ultra-low height, Mill-Max 115-43-640-41-003000         Digley 12020-ND           1         U3a socket         2-pin ultra-low heigh                                                                                                    | Ì                                                   | )                                                                                                    | 4                                                                                                    | D9,10,14,16                                                                                                    |                                                                                                    | Jameco 36038                                                                                                    |
| ()         1         P2         header, 4x2 pin, with 0.025" square pins on 0.1" centers         Jameco 109517           ()         1         P4         header, 4x2 pin, with 0.025" square pins on 0.1" centers         Jameco 115027           ()         1         P4         header, 5x2 pin, with 0.025" square pins on 0.1" centers         Jameco 19817           ()         1         R1         resistor, 10mg 14w (brown-black-blue gold)         Jameco 690988           ()         1         R1         resistor, 10mg 14w (brown-black-yellow-gold)         Jameco 691840           ()         1         R3         resistor, 1mg 14w (brown-black-yellow-gold)         Jameco 691840           ()         1         R4         resistor, 1mg 14w (brown-black-yellow-gold)         Jameco 691836           ()         1         R5         S1P resistor, 8pin, 7 x 10k (yellow, marked 8k-1-103)         Musers 883-1.0818131.F           ()         1         U1         contexpression         Jameco 45331           ()         1         U2 a socket         28pin very-low height, Mill-Max 115-43-628-41-001000         Digkey ED90220-ND           ()         1         U3         7414C139 or 7444C1739 call 16f-4         Jameco 45316           ()         1         U3         328 AdM, 32" widke (CVTC139 dual 16f-4         J                                                                                                    | (                                                   | )                                                                                                    | 1                                                                                                    | D11                                                                                                    | diode, 1N4734A 5.6v zener (larger reddish glass tube)                                                                                                    | Jameco 36118                                                                                                    |
| 1         P3         header, 4-2 pin, with 0.025" square pins on 0.1" centers         Jameco 109517           1         P4         header, Cpin (with 0.025" square pins on 0.1" centers         Jameco 115027           1         P6         header, 2.27 pin, with 0.025" square pins on 0.1" centers         Jameco 178018           1         R1         resistor, 2.03906 (PAP         Jameco 16027           3         R2, R7, R8         resistor, 2.03906 (PAP         Jameco 690988           4         R3, R6, R0, R1 sersistor, 2.001, 2.04 (brown-black-yellow-gold)         Jameco 691380           1         R4         resistor, 7.101 (W (brown-black-yellow-gold)         Jameco 691383           1         R4         resistor, 7.101 (W (brown-black-green-gold)         Jameco 691383           1         R4         resistor, 7.101 (W (brown-black-green-gold)         Jameco 691383           1         U1         CDP1802ACE microprocessor         Altronics.com CDP1802ACE           1         U1         socket 42-pin very-low height, Mill-Max 115-43-640-41-003000         Digkey ED90205-ND           1         U2         socket 42-pin very-low height, Mill-Max 115-43-640-41-003000         Jameco 45336           1         U4         74HC133 or 74HC1373 or atall Lafeh         Jameco 45336           1         U3         74HC531 or                                                                                                    | (                                                   | )                                                                                                    | 1                                                                                                    | P1                                                                                                    | header, 30-pin, with 0.025" square pins on 0.1" centers                                                                                                    | Jameco 103342                                                                                                    |
| I         1         P4         header, 6-pin (w. pin#2 removed), 0.25" sq. pins on 0.1" centers         Jameco 115002           I         1         Q1         transistor, 203906 PNP         Jameco 717618         Jameco 717618           I         R1         resistor, 10mg 1/4 w (brown-black-blue-gold)         Jameco 691817         Jameco 691847           I         R3         R2, R7, R8         resistor, 10k1 1/4w (brown-black-gene-gold)         Jameco 691340           I         R4         resistor, 10k1 1/4w (brown-black-gene-gold)         Jameco 691340         Jameco 691340           I         R1         resistor, 10k1 1/4w (brown-black-gene-gold)         Jameco 691340         Jameco 691340           I         R1         CS1804 (brown-black-gene-gold)         Jameco 691340         Jameco 691340           I         U1         CDP1802ACE microprocessor         Alltronics.com CDP1802ACE         Jameco 40531           I         U1         u1 asocket         48-pin very-low height, Mill-Max 115-43-628-41-001000         Digkey ED90220-ND           I         U2 asocket         28-pin very-low height, Mill-Max 115-43-628-41-001000         Jameco 45336           I         U4         741(C139 or 741(C123 or 1410 flip-flop         Jameco 45050         Jameco 40505           I         U3         324 RAM, 0.3" widk                                                                                                    | (                                                   | )                                                                                                    |                                                                                                    |                                                                                                    |                                                                                                    | Jameco 2076789                                                                                                    |
| ( ) 1         P6         header, 2-2 pin, with 0.025" square pins on 0.1" ecnters         Jameco 115027           ( ) 1         R1         resistor, 2006 PNP         Jameco 178618           ( ) 1         R1         resistor, 318 (14w (forgue-range-red-gold)         Jameco 691817           ( ) 4         R3,R6,R9,R18 resistor, 100k 1/4w (forgue-range-red-gold)         Jameco 691340           ( ) 1         R4         resistor, 1 mg 1/4w (forgue-range-red-gold)         Jameco 691585           ( ) 1         R4         resistor, 1 mg 1/4w (forgue-range-red-gold)         Jameco 691585           ( ) 1         U1a socket         0-pin ultra-low height, Mill-Max 115-43-640-41-003000         Digkey ED9020-ND           ( ) 1         U2a socket         28-pin very-low height, Mill-Max 115-43-628-41-001000         Digkey ED9020-ND           ( ) 1         U2a socket         28-pin very-low height, Mill-Max 115-43-628-41-001000         Digkey ED9020-ND           ( ) 1         U3         74HC513 or 74HC1733 or call flight         Jameco 45356           ( ) 1         U4         74HC513 or 74HC1723 or call flight         Jameco 4650           ( ) 1         U6         74HC514 or 74HC1723 or call flight-0         Jameco 465743           ( ) 1         U8         32k RAM, 0.3" wide; CY7C199, CXK58257, HM62256, etc.         Jameco 232753           <                                                                                                    | (                                                   | )                                                                                                    | 1                                                                                                    | P3                                                                                                    |                                                                                                    | Jameco 109517                                                                                                    |
|                                                                                                    | (                                                   | )                                                                                                    |                                                                                                    |                                                                                                    |                                                                                                    |                                                                                                    |
|                                                                                                    | (                                                   | )                                                                                                    |                                                                                                    |                                                                                                    |                                                                                                    |                                                                                                    |
|                                                                                                    | (                                                   | )                                                                                                    |                                                                                                    |                                                                                                    |                                                                                                    |                                                                                                    |
|                                                                                                    | (                                                   | )                                                                                                    |                                                                                                    |                                                                                                    |                                                                                                    |                                                                                                    |
| $ \left( \begin{array}{cccc} 1 & R4 & resistor, 1 mcg 1/4w (brown-black-green-gold) & Jameco 691585 \\ 1 & R5 & SIP resistor, 8-pin, 7 x 10k (yellow, marked 8R-1-103) & Mouser 858-L0811S01LF \\ 1 & U1a socket & 40-pin ultra-low height, Mill-Max 115-43-640-41-003000 & Digikey ED9020-ND \\ 1 & U2a socket & 40-pin ultra-low height, Mill-Max 115-43-640-41-003000 & Digikey ED9020-ND \\ 1 & U2a socket & 40-pin ultra-low height, Mill-Max 115-43-640-41-003000 & Digikey ED9020-ND \\ 1 & U3 & 74HC373 or 74HCT373 octal latch & Jameco 45831 \\ 1 & U4 & 74HC4139 or 74HCT373 octal latch & Jameco 45831 \\ 1 & U5 & 4013 dual D flip-flop & Jameco 45831 \\ 1 & U7 & 74HC273 or 74HCT273 octal D flip-flop & Jameco 46050 \\ 1 & U7 & 74HC273 or 74HCT273 octal D flip-flop & Jameco 45743 \\ 1 & U8 & 32k RAM, 0.3" wide; (CY7C199, CXK58257, HM62256, etc. Jameco 242376 \\ mapper jumpers for P2, P3, and P6 & Mouser 737-MSB-G \\ \end{array}$                                                                                                    | (                                                   | )                                                                                                    |                                                                                                    |                                                                                                    |                                                                                                    |                                                                                                    |
| ( )         1         RS         SIP resistor, 8-pin, 7x 10k (yellow, marked 8R-1-103)         Mouser 858-L081S103LF           ( )         1         UI a socket         40-pin ultra-low height, Mill-Max 115-43-640-41-003000         Digikey ED90220-ND           ( )         1         U2a socket         28-pin very-low height, Mill-Max 115-43-628-41-001000         Digikey ED90205-ND           ( )         1         U3         741/EC1373 or 74HCT379 dual 1-of-4 decoder         Jameco 45831           ( )         1         U4         74HC739 or 74HCT37 dual 1ach         Jameco 45343           ( )         1         U5         4013 dual D flip-flop         Jameco 46050           ( )         1         U6         74HC541 or 74HCT37 octal D flip-flop         Jameco 46050           ( )         1         U8         32k RAM, 0.3" wide; CY7C199, CXK58257, HM62256, etc.         Jameco 242376           ( )         1         C8         capacitor, 0.1uF XR ceramic 0.1" wide (yellow, marked 104)         Mouser 594-K104K15X7RF53L2           ( )         1         C8         capacitor, 0.022tiF ceramic (yellow, marked 223)         Digikey 754-1886-ND           ( )         1         D8         LED, T1-34, red         Jameco 53753         Jameco 53753           ( )         1         D8         cospacitor, 0.02                                                                                                    | (                                                   | )                                                                                                    |                                                                                                    |                                                                                                    |                                                                                                    |                                                                                                    |
|                                                                                                    |                                                     | (                                                                                                    |                                                                                                    |                                                                                                    |                                                                                                    |                                                                                                    |
| ( )       1       U1a socket       40-pin ultra-low height, Mill-Max 115-43-640-41-003000       Digikey ED90220-ND         ( )       1       U3       74HC373 or 74HCT1373 octal latch       Janeco 45831         ( )       1       U3       74HC373 or 74HCT1373 octal latch       Janeco 45831         ( )       1       U5       4013 dual D lip-flop       Janeco 45743         ( )       1       U5       4013 dual D lip-flop       Janeco 465743         ( )       1       U7       74HC737 or 74HCT737 octal D flip-flop       Janeco 46050         ( )       1       U7       74HC737 or 74HCT737 octal D flip-flop       Janeco 46050         ( )       1       U7       74HC737 or 74HCT737 octal D flip-flop       Janeco 45743         ( )       1       U7       74HC737 or 74HCT737 octal D flip-flop       Janeco 45737         ( )       1       C7       capacitor, 0.022HF ceramic 0.1" wide (yellow, marked 104)       Mouser 594-K104K15X7RF53L2         ( )       1       C8       capacitor, 0.022HF ceramic 0.1" wide (yellow, marked 104)       Digikey K5341-N80         ( )       2       DS3, DS4       7seg yellow LED display, common andode (white, 3 leads)       Digikey K54-1886-ND         ( )       1       P5       header, 5-pin, with 0.025" square p                                                                                                    |                                                     | ~                                                                                                    |                                                                                                    |                                                                                                    |                                                                                                    |                                                                                                    |
| ( )       1       U2a socket       28-pin very-low height, Mill-Max 115-43-628-41-001000       Digikey ED90205-ND         ( )       1       U3       74HC373 or 74HC1373 octal latch       Jameco 45536         ( )       1       U4       74HC373 or 74HC17373 octal latch       Jameco 45536         ( )       1       U5       4013 dual D flip-flop       Jameco 45536         ( )       1       U6       74HC371 or 74HC1273 octal D flip-flop       Jameco 45743         ( )       1       U6       74HC371 or 74HC1273 octal D flip-flop       Jameco 45743         ( )       1       U7       74HC273 or 74HC1273 octal D flip-flop       Jameco 45743         ( )       1       U7       74HC273 or 74HC1273 octal D flip-flop       Jameco 45743         ( )       1       C6       capacitor, 0.1dF X7R ceramic 0.1" wide (yellow, marked 104)       Mouser 594-K104K15X7RF53L2         ( )       1       C8       capacitor, 0.022dF ceramic (yellow, marked 223)       Digikey K223K15X7RF53L2         ( )       1       C8       capacitor, 0.022dF ceramic (yellow, marked 223)       Digikey K244K105X7RF53L2         ( )       1       D8       LED, T1-3/4, red       Lameco 468503         ( )       2       D53,D54       Yeesy elow LED display, common anodc, lumex LD                                                                                                    | $\tilde{c}$                                         | ~                                                                                                    |                                                                                                    |                                                                                                    |                                                                                                    |                                                                                                    |
| 1       U3       74IiC373 or 74HCT1373 octal latch       Jameco 45356         1       U4       74HC139 or 74HCT139 dual 1-of-4 decoder       Jameco 45356         1       U5       4013 dual D flp-flop       Jameco 45356         1       U5       74HC273 or 74HCT273 octal D flip-flop       Jameco 45743         1       U7       74HC273 or 74HCT273 octal D flip-flop       Jameco 45743         1       U8       32k RAM, 0.3" wide; CY7C199, CXK58257, HM62256, etc.       Jameco 4743         1       U8       32k RAM, 0.3" wide; CY7C199, CXK58257, HM62256, etc.       Jameco 4737-MSB-G         Parts List – Front Panel Card (rev.1)         ()       1       C7       capacitor, 0.10F X/R ceramic (yellow, marked 104)       Mouser 594-K104K15X7RF53L2         ()       1       C8       capacitor, 0.022uF ceramic (yellow, marked 223)       Digikey K223K15X7RF53L2         ()       1       D8       LED, T1-3/4, red       Jameco 1057753         ()       1       D8       LED, T1-3/4, red       Jameco 1057763         ()       2       D83, D84       Seegyellow LED display, common anode, Lumex LDS-A3503RD-SY       Digikey 754-1886-ND         ()       1       P5       header, 6-pin, with 0.025" square pins on 0.1" centers       Jameco 153700                                                                                                    | $\tilde{c}$                                         | Ś                                                                                                    |                                                                                                    |                                                                                                    |                                                                                                    |                                                                                                    |
|                                                                                                    | $\widetilde{c}$                                     | Ś                                                                                                    |                                                                                                    |                                                                                                    |                                                                                                    | 0                                                                                                    |
|                                                                                                    | $\tilde{c}$                                         | Ś                                                                                                    |                                                                                                    |                                                                                                    |                                                                                                    |                                                                                                    |
| $ \left( \begin{array}{cccccccccccccccccccccccccccccccccccc$                                                                                                    | Ì                                                   | Ś                                                                                                    |                                                                                                    |                                                                                                    |                                                                                                    |                                                                                                    |
|                                                                                                    | Ì                                                   | Ś                                                                                                    |                                                                                                    |                                                                                                    |                                                                                                    |                                                                                                    |
| 8jumperjumpers for P2, P3, and P6Mouser 737-MSB-GParts List – Front Panel Card (rev.L)( )1C7capacitor, 0.1uF X7R ceramic 0.1" wide (yellow, marked 104)Mouser 594-K104K15X7RF53L2( )1C8capacitor, 0.022uF ceramic (yellow, marked 223)Digikey K238L5X7RF53L2( )8D0-D7LED, T1-3/4, redJameco 253753( )1D8LED, T1-3/4, red/green, common cathode (white, 3 leads)Digikey 754-1886-ND( )2DS3, DS47seg yellow LED display, common anode, Lumex LDS-A3503RD-SYMouser 696-LDS-A3503RD-SY( )3J1a,b,csocket, 10-pin top entry, Molex 22-18-2101Digikey WM3241-ND( )1P7header, 6-pin, with 0.025" square pins on 0.1" centersJameco 153700( )1P9header, 7-pin, with 0.025" square pins on 0.1" centersJameco 109576( )1R10resistor, FJN3304 NPN w. 47k/47k resistors (marked R4303)TMSI (mar again)( )2Q2, Q3transistor, FJN3304 NPN w. 47k/47k resistors (marked R4303)TMSI (mar again)( )1R10R11SIP resistor, 10-pin, 9 x 2.2k (yellow, marked 10A1-222G)Mouser 652-4610X-1LF-2.2K( )1R12SIP resistor, 8-pin, 7 x 100k (black, marked MEC A 104G)Digikey 4608X-101-104LF-ND( )2R14, R15SIP resistor, 9-pin, 8 x 100k (vellow, marked 9R-1-104)Digikey 4608X-101-104LF-ND( )1R16resistor, 100k 1/4w (brown-black-yellow-gold)Jameco 6913401 <th>Ì</th> <th>)</th> <th>1</th> <th>U7</th> <th>74HC273 or 74HCT273 octal D flip-flop</th> <th>Jameco 45743</th>                                                                                                    | Ì                                                   | )                                                                                                    | 1                                                                                                    | U7                                                                                                    | 74HC273 or 74HCT273 octal D flip-flop                                                                                                    | Jameco 45743                                                                                                    |
| Parts List – Front Panel Card (rev.L)()1C7capacitor, 0.1uF X7R ceramic 0.1" wide (yellow, marked 104)Mouser 594-K104K15X7RF53L2()1C8capacitor, 0.022uF ceramic (yellow, marked 223)Digikey K223K15X7RF53L2()1D8LED, T1-34, redJameco 253753()1D8LED, T1-34, red green, common cathode (white, 3 leads)Digikey 754-1886-ND()2D83, D847seg yellow LED display, common ande, Lumex LDS-A3503RD-SYMouser 696-LDS-A3503RD-SY()3J1a,b,csocket, 10-pin top entry, Molex 22-18-2101Jameco 109576()1P5header, 6-pin, with 0.025" square pins on 0.1" centersJameco 109576()1P9header, 7-pin, with 0.025" square pins on 0.1" centersJameco 109576()1R10resistor, FINA304 NPN w. 47k/47k resistors (marked R4303)TMS1 (that's me)()3Q4, Q5, Q6transistor, TFN3304 NPN w. 47k/47k resistors (marked R4303)TMS1 (me again)()1R11SIP resistor, 8-pin, 8 x 100k (black, marked MEC A 104G)Digikey 4608X-101-104LF-ND()1R13SIP resistor, 8-pin, 8 x 100k (black, marked MEC A 104G)Digikey 4609X-101-104LF-ND()1R16resistor, 1.5k 1/4w (brown-black-yellow-gold)Jameco 690902()1R16resistor, 8-pin, 8 x 200 Arm (black, marked 8B221G)Digikey CKN1740-ND()1R16resistor, 1.5k 1/4w (brown-black-yellow-gold)Jameco 690902()1R16 <th>(</th> <th>)</th> <th>1</th> <th>U8</th> <th>32k RAM, 0.3" wide; CY7C199, CXK58257, HM62256, etc.</th> <th>Jameco 242376</th>                                                                                                    | (                                                   | )                                                                                                    | 1                                                                                                    | U8                                                                                                    | 32k RAM, 0.3" wide; CY7C199, CXK58257, HM62256, etc.                                                                                                    | Jameco 242376                                                                                                    |
| $ \left( \begin{array}{cccccccccccccccccccccccccccccccccccc$                                                                                                    | (                                                   | )                                                                                                    | 8                                                                                                    | jumper                                                                                                    | jumpers for P2, P3, and P6                                                                                                    | Mouser 737-MSB-G                                                                                                    |
| $ \left( \begin{array}{cccccccccccccccccccccccccccccccccccc$                                                                                                    |                                                     |                                                                                                    |                                                                                                    |                                                                                                    | Parts List – Front Panel Card (rev.L)                                                                                                    |                                                                                                    |
| <ul> <li>8 D0-D7 LÉD, T1-3/4, red</li> <li>Jameco 253753</li> <li>1 D8 LED, T1-3/4, red/green, commo cathode (white, 3 leads)</li> <li>Digikey 754-1886-ND</li> <li>Mouser 696-LDS-A3503RD-SY</li> <li>Mouser 696-LDS-A3503RD-SY</li> <li>J1a,b,c socket, 10-pin top entry, Molex 22-18-2101</li> <li>Digikey WM3241-ND</li> <li>1 P5 header, 6-pin, with 0.025" square pins on 0.1" centers</li> <li>Jameco 19576</li> <li>1 P7 header, 3-pin, with 0.025" square pins on 0.1" centers</li> <li>Jameco 109576</li> <li>2 Q2, Q3 transistor, FJN4303 PNP w. 22k/22k resistors (marked R4303)</li> <li>TMSI (that's me)</li> <li>3 Q4, Q5, Q6 transistor, FJN3304 NPN w. 47k/4K resistors (marked R3304)</li> <li>TMSI (margain)</li> <li>1 R10 resistor, 1k 1/4w (brown-black-red-gold)</li> <li>Jameco 652-4610X-1LF-2.2K</li> <li>1 R12 SIP resistor, 8-pin, 7 x 100k (black, marked 10A1-222G)</li> <li>Mouser 652-4610X-1LF-2.2K</li> <li>1 R12 SIP resistor, 8-pin, 7 x 100k (black, marked MEC A 104G)</li> <li>Digikey 4608X-101-104LF-ND</li> <li>1 R13 SIP resistor, 8-pin, 7 x 200 hm (black, marked 8B221G)</li> <li>Digikey 408R-102-101LF-ND</li> <li>1 R16 resistor, 100k 1/4w (brown-black-yellow-gold)</li> <li>Jameco 691340</li> <li>1 R17 resistor, 1.5k 1/4w (brown-green-red-gold)</li> <li>Jameco 691340</li> <li>Jameco 690902</li> <li>11 S0-S10 toggle switch, subminiature SPDT</li> <li>Jigikey CKN1740-ND</li> <li>1 U10 2716, 2716, 2732, 27C32 programmed as hex-to-7seg decoder</li> <li>Jameco 45891</li> <li>Jameco 45891</li> <li>Jameco 23753</li> <li>Jameco 7208459</li> <li>Jameco 22094300</li> <li>Jameco 645891</li> <li>Jameco 7208459</li> <li>Jigikey CKN1740-ND</li> <li>Jigikey CKN1740-ND</li> <li>Jigikey CKN1740-ND</li> <li>Jigikey CKN1740-ND</li> <li>Jigikey CKN1740-ND</li> <li>Jameco 740-9908-312</li> <li>Jimeco 740-9908-312</li> <li>Jameco 748-740-A</li> </ul>                                                                                                    | (                                                   | )                                                                                                    | 1                                                                                                    |                                                                                                    |                                                                                                    | Mouser 594-K104K15X7RF53L2                                                                                                    |
| <ul> <li>1 D8 LED, T1-3/4, red/green, common cathode (white, 3 leads)</li> <li>1 D8 LED, T1-3/4, red/green, common ande, Lumex LDS-A3503RD-SY</li> <li>1 D8 J1a,b,c socket, 10-pin top entry, Molex 22-18-2101</li> <li>1 P5 header, 6-pin, with 0.025" square pins on 0.1" centers</li> <li>1 P7 header, 3-pin, with 0.025" square pins on 0.1" centers</li> <li>1 P7 header, 3-pin, with 0.025" square pins on 0.1" centers</li> <li>2 Q2, Q3 transistor, FJN4303 PNP w. 22k/22k resistors (marked R4303)</li> <li>3 Q4, Q5, Q6 transistor, FJN4304 NPN w. 47k/47k resistors (marked R4303)</li> <li>1 R10 resistor, 1k 1/4w (brown-black-red-gold)</li> <li>1 R11 SIP resistor, 8-pin, 7 x 100k (black, marked MEC A 104G)</li> <li>1 gikey 4008x-101-104LF-ND</li> <li>1 R13 SIP resistor, 8-pin, 7 x 100k (black, marked 3B221G)</li> <li>1 B16 resistor, 100k 1/4w (brown-bgen-red-gold)</li> <li>1 R16 resistor, 100k 1/4w (brown-bgen-red-gold)</li> <li>1 R16 resistor, 100k 1/4w (brown-bgen-red-gold)</li> <li>1 R16 resistor, 100k 1/4w (brown-bgen-red-gold)</li> <li>1 R16 resistor, 100k 1/4w (brown-bgen-red-gold)</li> <li>1 B16 resistor, 100k 1/4w (brown-bgen-red-gold)</li> <li>1 B16 resistor, 100k 1/4w (brown-bgen-red-gold)</li> <li>1 B16 resistor, 100k 1/4w (brown-bgen-red-gold)</li> <li>1 B16 resistor, 100k 1/4w (brown-bgen-red-gold)</li> <li>1 B17 resistor, 100k 1/4w (brown-bgen-red-gold)</li> <li>1 B18 resistor, 100k 1/4w (brown-bgen-red-gold)</li> <li>1 B17 resistor, 100k 1/4w (brown-bgen-red-gold)</li> <li>1 B18 pubbutton switch, subminiature SPDT</li> <li>1 Digikey CKN1740-ND</li> <li>1 U10 2716, 27C16, 2732, 27C32 programmed as hex-to-7seg decoder</li> <li>1 Jameco 43011</li> <li>1 U10 2716, 27C16, 2732, 27C32 programmed as hex-to-7seg decoder</li> <li>1 Mareco 43891</li> <li>1 U10 2 socket 24-pin ultra-low height, Mill-Max 115-93-624-41-030300</li> <li>1 Digikey ED90217-ND</li> <li>1 U10 2 screw #4-40 x 1/4" round head machine screw</li> <li>1 ameco 2094389</li> <li>2 screw #4-40 x 1/4" round head machine screw</li> <li>2 sandoff #4-40 x 3/</li></ul> | (                                                   | )                                                                                                    |                                                                                                    |                                                                                                    |                                                                                                    |                                                                                                    |
|                                                                                                    | (                                                   | )                                                                                                    |                                                                                                    |                                                                                                    |                                                                                                    |                                                                                                    |
|                                                                                                    | (                                                   | )                                                                                                    |                                                                                                    |                                                                                                    |                                                                                                    |                                                                                                    |
|                                                                                                    | (                                                   | )                                                                                                    |                                                                                                    |                                                                                                    |                                                                                                    |                                                                                                    |
|                                                                                                    |                                                     |                                                                                                    |                                                                                                    |                                                                                                    |                                                                                                    |                                                                                                    |
|                                                                                                    | $\left( \begin{array}{c} \\ \\ \end{array} \right)$ | ~                                                                                                    |                                                                                                    |                                                                                                    |                                                                                                    |                                                                                                    |
|                                                                                                    |                                                     | 3                                                                                                    |                                                                                                    |                                                                                                    | header 2-nin with 0.025" square pins on 0.1" centers                                                                                                    |                                                                                                    |
| ( )3 $Q4, Q5, Q6$ transistor, FJN3304 NPN w. $47k/47k$ resistors (marked R3304)TMSI (me again)( )1R10resistor, 1k 1/4w (brown-black-red-gold)Jameco 690865( )1R11SIP resistor, 10-pin, 9 x 2.2k (yellow, marked 10A1-222G)Mouser 652-4610X-1LF-2.2K( )1R12SIP resistor, 8-pin, 7 x 100k (black, marked MEC A 104G)Digikey 4608X-101-104LF-ND( )1R13SIP resistor, 8-pin, 7 x 100k (black, marked 9R-1-104)Digikey 4608X-101-104LF-ND( )2R14, R15SIP resistor, 8-pin, 4 x 220 ohm (black, marked 8B221G)Digikey 409X-101-104LF-ND( )1R16resistor, 100k 1/4w (brown-black-yellow-gold)Jameco 691340( )1R17resistor, 1.5k 1/4w (brown-green-red-gold)Jameco 690902( )11S0-S10toggle switch, subminiature SPDTDigikey CKN1091-ND( )3nutsfor the toggle switches(comes with the switches)( )1U102716, 2723, 27C32 programmed as hex-to-7seg decoderJameco 40011( )1U102716, 2712, 27C32 programmed as hex-to-7seg decoderJameco 45891( )1U1174HC4017 decade counter with 1-of-10 outputsJameco 2094389( )2screw#4-40 x 1/4" round head machine screwJameco 2094400( )2spacer#4 x 3/16" dia, 5/16" long plastic spacerMouser 749-9908-312( )2standoff#4-40 x 3/16" dia, 5/16" long, hex female threaded standoffMouser 728-FC2054-440-A<                                                                                                    | $\hat{i}$                                           | Ś                                                                                                    |                                                                                                    |                                                                                                    |                                                                                                    |                                                                                                    |
| ( )1R10resistor, 1k 1/4w (brown-black-red-gold)Jameco 690865( )1R11SIP resistor, 10-pin, 9 x 2.2k (yellow, marked 10A1-222G)Mouser 652-4610X-1LF-2.2K( )1R12SIP resistor, 8-pin, 7 x 100k (black, marked MEC A 104G)Digikey 4608X-101-104LF-ND( )1R13SIP resistor, 9-pin, 8 x 100k (yellow, marked 9R-1-104)Digikey 4609X-101-104LF-ND( )2R14, R15SIP resistor, 8-pin, 4 x 220 ohm (black, marked 8B221G)Digikey 4308R-102-101LF-ND( )1R16resistor, 100k 1/4w (brown-black-yellow-gold)Jameco 691340( )1R17resistor, 1.5k 1/4w (brown-green-red-gold)Jameco 690902( )1SO-S10toggle switch, subminiature SPDTDigikey CKN1091-ND( )3nutsfor the toggle switchs(comes with the switches)( )1U102716, 2772, 27C32 programmed as hex-to-7seg decoderJameco 40011( )1U102716, 2771, 272, 27C32 programmed as hex-to-7seg decoderJameco 40011( )1U102716, 2772, 27C32 programmed as hex-to-7seg decoderJameco 40011( )1U1174HC4017 decade counter with 1-of-10 outputsJameco 2094389( )2screw#4-40 x 1/4" round head machine screwJameco 2094400( )2spacer#4 x 3/16" dia, 5/16" long plastic spacerMouser 728-FC2054-440-A                                                                                                    |                                                     | Ś                                                                                                    |                                                                                                    |                                                                                                    |                                                                                                    | (unues me)                                                                                                    |
| ( )1R11SIP resistor, 10-pin, 9 x 2.2k (yellow, marked 10A1-222G)Mouser 652-4610X-1LF-2.2K( )1R12SIP resistor, 8-pin, 7 x 100k (black, marked MEC A 104G)Digikey 4608X-101-104LF-ND( )1R13SIP resistor, 9-pin, 8 x 100k (yellow, marked 9R-1-104)Digikey 4608X-101-104LF-ND( )2R14, R15SIP resistor, 8-pin, 4 x 220 ohm (black, marked 8B221G)Digikey 4308R-102-101LF-ND( )1R16resistor, 100k 1/4w (brown-black-yellow-gold)Jameco 691340( )1R17resistor, 1.5k 1/4w (brown-green-red-gold)Jameco 690902( )11S0-S10toggle switch, subminiature SPDTDigikey CKN1091-ND( )3nutsfor the toggle switches(comes with the switches)( )1U102716, 27212, 27C32 programmed as hex-to-7seg decoderJameco 13274( )1U102716, 2732, 27C32 programmed as hex-to-7seg decoderJameco 45891( )1U1174HC4017 decade counter with 1-of-10 outputsJameco 45891( )2screw#4-40 x 1/4" round head machine screwJameco 2094389( )2spacer#4 x 3/16" dia, 5/16" long plastic spacerMouser 749-9908-312( )2standoffWouser 728-FC2054-440-A                                                                                                    | $\tilde{c}$                                         | Ś                                                                                                    |                                                                                                    | 04.05.06                                                                                                    | transistor. FJN 5504 NPIN W. 4/K/4/K resistors (marked K5504)                                                                                                    | TMSI (me again)                                                                                                    |
| ( )1R12SIP resistor, 8-pin, 7 x 100k (black, marked MEC A 104G)Digikey 4608X-101-104LF-ND( )1R13SIP resistor, 9-pin, 8 x 100k (yellow, marked 9R-1-104)Digikey 4609X-101-104LF-ND( )2R14, R15SIP resistor, 8-pin, 4 x 220 ohm (black, marked 8B221G)Digikey 4308R-102-101LF-ND( )1R16resistor, 100k 1/4w (brown-black-yellow-gold)Jameco 691340( )1R17resistor, 1.5k 1/4w (brown-green-red-gold)Jameco 690902( )11SO-S10toggle switch, subminiature SPDTDigikey CKN1091-ND( )3nutsfor the toggle switch, subminiature SPDTDigikey CKN1740-ND( )1U102716, 2732, 27C32 programmed as hex-to-7seg decoderJameco 40011( )1U102716, 2732, 27C32 programmed as hex-to-7seg decoderJameco 45891( )1U1174HC4017 decade counter with 1-of-10 outputsJameco 2094389( )2screw#4-40 x 1/4" round head machine screwJameco 2094400( )2spacer#4 x 3/16" dia, 5/16" long, hex female threaded standoffMouser 728-FC2054-440-A                                                                                                    | (                                                   | ,                                                                                                    |                                                                                                    |                                                                                                    |                                                                                                    | · · · · · · · · · · · · · · · · · · ·                                                                                                    |
| ( )2R14, R15SIP resistor, 8-pin, 4 x 220 ohm (black, marked 8B221G)Digikey 4308R-102-101LF-ND( )1R16resistor, 100k 1/4w (brown-black-yellow-gold)Jameco 691340( )1R17resistor, 1.5k 1/4w (brown-green-red-gold)Jameco 690902( )11S0-S10toggle switch, subminiature SPDTDigikey CKN1091-ND( )3nutsfor the toggle switch, subminiature SPDTDigikey CKN1740-ND( )1U102716, 27C16, 2732, 27C32 programmed as hex-to-7seg decoderJameco 40011( )1U102716, 27C16, 2732, 27C32 programmed as hex-to-7seg decoderJameco 40011( )1U102716, 27C16, 2732, 27C32 programmed as hex-to-7seg decoderJameco 40011( )1U1174HC4017 decade counter with 1-of-10 outputsJameco 2094389( )2screw#4-40 x 1/2" round head machine screwJameco 2094400( )2spacer#4 x 3/16" dia, 5/16" long plastic spacerMouser 749-9908-312( )2standoff#4-40 x 3/16" dia, 5/16" long, hex female threaded standoffMouser 728-FC2054-440-A                                                                                                    | ( ( ( (                                             | )                                                                                                    | 1                                                                                                    | R10                                                                                                    | resistor, 1k 1/4w (brown-black-red-gold)                                                                                                    | Jameco 690865                                                                                                    |
| ( )1R16resistor, 100k 1/4w (brown-black-yellow-gold)Jameco 691340( )1R17resistor, 1.5k 1/4w (brown-green-red-gold)Jameco 690902( )11S0-S10toggle switch, subminiature SPDTDigikey CKN1091-ND( )3nutsfor the toggle switchs(comes with the switches)( )1S11pushbutton switch, subminiature SPDTDigikey CKN1740-ND( )1U94071 quad 2-input ORJameco 13274( )1U102716, 27C16, 2732, 27C32 programmed as hex-to-7seg decoderJameco 40011( )1U10 a socket24-pin ultra-low height, Mill-Max 115-93-624-41-003000Digikey ED90217-ND( )1U1174HC4017 decade counter with 1-of-10 outputsJameco 2094389( )2screw#4-40 x 1/4" round head machine screwJameco 2094400( )2spacer#4 x 3/16" dia, 5/16" long plastic spacerMouser 749-9908-312( )2standoff#4-40 x 3/16" dia, 5/16" long, hex female threaded standoffMouser 728-FC2054-440-A                                                                                                    |                                                     | )                                                                                                    | 1<br>1                                                                                                | R10<br>R11                                                                                                    | resistor, 1k 1/4w (brown-black-red-gold)<br>SIP resistor, 10-pin, 9 x 2.2k (yellow, marked 10A1-222G)                                                                                                    | Jameco 690865<br>Mouser 652-4610X-1LF-2.2K                                                                                                    |
| <ul> <li>( ) 1 R17 resistor, 1.5k 1/4w (brown-green-red-gold)</li> <li>( ) 11 S0-S10 toggle switch, subminiature SPDT</li> <li>( ) 3 nuts for the toggle switches</li> <li>( ) 1 S11 pushbutton switch, subminiature SPDT</li> <li>( ) 1 U9 4071 quad 2-input OR</li> <li>( ) 1 U10 2716, 27C16, 2732, 27C32 programmed as hex-to-7seg decoder</li> <li>( ) 1 U10 socket 24-pin ultra-low height, Mill-Max 115-93-624-41-003000</li> <li>( ) 1 U11 74HC4017 decade counter with 1-of-10 outputs</li> <li>( ) 2 screw #4-40 x 1/4" round head machine screw</li> <li>( ) 2 spacer #4 x 3/16" dia, 5/16" long plastic spacer</li> <li>( ) 2 standoff</li> <li>( ) 44-40 x 3/16" dia, 5/16" long, hex female threaded standoff</li> <li>( ) 2 SFC2054-440-A</li> </ul>                                                                                                    |                                                     | )))                                                                                                    | 1<br>1<br>1<br>1                                                                                      | R10<br>R11<br>R12                                                                                                    | resistor, 1k 1/4w (brown-black-red-gold)<br>SIP resistor, 10-pin, 9 x 2.2k (yellow, marked 10A1-222G)<br>SIP resistor, 8-pin, 7 x 100k (black, marked MEC A 104G)<br>SIP resistor, 9-pin, 8 x 100k (yellow, marked 9R-1-104)                                                                                                    | Jameco 690865<br>Mouser 652-4610X-1LF-2.2K<br>Digikey 4608X-101-104LF-ND<br>Digikey 4609X-101-104LF-ND                                                                                                    |
| ( )11S0-S10toggle switch, subminiature SPDTDigikey CKN1091-ND( )3nutsfor the toggle switches(comes with the switches)( )1S11pushbutton switch, subminiature SPDTDigikey CKN1740-ND( )1U94071 quad 2-input ORJameco 13274( )1U102716, 27C16, 2732, 27C32 programmed as hex-to-7seg decoderJameco 40011( )1U10a socket24-pin ultra-low height, Mill-Max 115-93-624-41-003000Digikey ED90217-ND( )1U1174HC4017 decade counter with 1-of-10 outputsJameco 45891( )2screw#4-40 x 1/4" round head machine screwJameco 2094389( )2spacer#4 x 3/16" dia, 5/16" long plastic spacerMouser 749-9908-312( )2standoff#4-40 x 3/16" dia, 5/16" long, hex female threaded standoffMouser 728-FC2054-440-A                                                                                                    |                                                     | )))))                                                                                                    | 1<br>1<br>1<br>1<br>2                                                                                 | R10<br>R11<br>R12<br>R13<br>R14, R15                                                                                                    | resistor, 1k 1/4w (brown-black-red-gold)<br>SIP resistor, 10-pin, 9 x 2.2k (yellow, marked 10A1-222G)<br>SIP resistor, 8-pin, 7 x 100k (black, marked MEC A 104G)<br>SIP resistor, 9-pin, 8 x 100k (yellow, marked 9R-1-104)<br>SIP resistor, 8-pin, 4 x 220 ohm (black, marked 8B221G)                                                                                                    | Jameco 690865<br>Mouser 652-4610X-1LF-2.2K<br>Digikey 4608X-101-104LF-ND<br>Digikey 4609X-101-104LF-ND<br>Digikey 4308R-102-101LF-ND                                                                                                    |
| ( )3nutsfor the toggle switches(comes with the switches)( )1S11pushbutton switch, subminiature SPDTDigikey CKN1740-ND( )1U94071 quad 2-input ORJameco 13274( )1U102716, 27C16, 2732, 27C32 programmed as hex-to-7seg decoderJameco 40011( )1U10a socket24-pin ultra-low height, Mill-Max 115-93-624-41-003000Digikey ED90217-ND( )1U1174HC4017 decade counter with 1-of-10 outputsJameco 45891( )2screw#4-40 x 1/4" round head machine screwJameco 2094389( )2screw#4-40 x 1/2" round head machine screwJameco 2094400( )2spacer#4 x 3/16" dia, 5/16" long plastic spacerMouser 749-9908-312( )2standoff#4-40 x 3/16" dia, 5/16" long, hex female threaded standoffMouser 728-FC2054-440-A                                                                                                    |                                                     | )))))))                                                                                                    | 1<br>1<br>1<br>2<br>1                                                                                 | R10<br>R11<br>R12<br>R13<br>R14, R15<br>R16                                                                                                    | resistor, 1k 1/4w (brown-black-red-gold)<br>SIP resistor, 10-pin, 9 x 2.2k (yellow, marked 10A1-222G)<br>SIP resistor, 8-pin, 7 x 100k (black, marked MEC A 104G)<br>SIP resistor, 9-pin, 8 x 100k (yellow, marked 9R-1-104)<br>SIP resistor, 8-pin, 4 x 220 ohm (black, marked 8B221G)<br>resistor, 100k 1/4w (brown-black-yellow-gold)                                                                                                    | Jameco 690865<br>Mouser 652-4610X-1LF-2.2K<br>Digikey 4608X-101-104LF-ND<br>Digikey 4609X-101-104LF-ND<br>Digikey 4308R-102-101LF-ND<br>Jameco 691340                                                                                                    |
| ( )1S11pushbutton switch, subminiature SPDTDigikey CKN1740-ND( )1U94071 quad 2-input ORJameco 13274( )1U102716, 27C16, 2732, 27C32 programmed as hex-to-7seg decoderJameco 40011( )1U10a socket24-pin ultra-low height, Mill-Max 115-93-624-41-003000Digikey ED90217-ND( )1U1174HC4017 decade counter with 1-of-10 outputsJameco 45891( )2screw#4-40 x 1/4" round head machine screwJameco 2094389( )2screw#4-40 x 1/2" round head machine screwJameco 2094400( )2spacer#4 x 3/16" dia, 5/16" long plastic spacerMouser 749-9908-312( )2standoff#4-40 x 3/16" dia, 5/16" long, hex female threaded standoffMouser 728-FC2054-440-A                                                                                                    |                                                     |                                                                                                    | 1<br>1<br>1<br>2<br>1<br>1                                                                            | R10<br>R11<br>R12<br>R13<br>R14, R15<br>R16<br>R17                                                                                                    | resistor, 1k 1/4w (brown-black-red-gold)<br>SIP resistor, 10-pin, 9 x 2.2k (yellow, marked 10A1-222G)<br>SIP resistor, 8-pin, 7 x 100k (black, marked MEC A 104G)<br>SIP resistor, 9-pin, 8 x 100k (yellow, marked 9R-1-104)<br>SIP resistor, 8-pin, 4 x 220 ohm (black, marked 8B221G)<br>resistor, 100k 1/4w (brown-black-yellow-gold)<br>resistor, 1.5k 1/4w (brown-green-red-gold)                                                                                                    | Jameco 690865<br>Mouser 652-4610X-1LF-2.2K<br>Digikey 4608X-101-104LF-ND<br>Digikey 4609X-101-104LF-ND<br>Digikey 4308R-102-101LF-ND<br>Jameco 691340<br>Jameco 690902                                                                                                    |
| ( )1U9 $4071$ quad 2-input ORJameco 13274( )1U102716, 27C16, 2732, 27C32 programmed as hex-to-7seg decoderJameco 40011( )1U10a socket24-pin ultra-low height, Mill-Max 115-93-624-41-003000Digikey ED90217-ND( )1U1174HC4017 decade counter with 1-of-10 outputsJameco 45891( )2screw#4-40 x 1/4" round head machine screwJameco 2094389( )2screw#4-40 x 1/2" round head machine screwJameco 2094400( )2spacer#4 x 3/16" dia, 5/16" long plastic spacerMouser 749-9908-312( )2standoff#4-40 x 3/16" dia, 5/16" long, hex female threaded standoffMouser 728-FC2054-440-A                                                                                                    |                                                     |                                                                                                    | 1<br>1<br>1<br>2<br>1<br>1<br>11                                                                      | R10<br>R11<br>R12<br>R13<br>R14, R15<br>R16<br>R17<br>S0-S10                                                                                           | resistor, 1k 1/4w (brown-black-red-gold)<br>SIP resistor, 10-pin, 9 x 2.2k (yellow, marked 10A1-222G)<br>SIP resistor, 8-pin, 7 x 100k (black, marked MEC A 104G)<br>SIP resistor, 9-pin, 8 x 100k (yellow, marked 9R-1-104)<br>SIP resistor, 8-pin, 4 x 220 ohm (black, marked 8B221G)<br>resistor, 100k 1/4w (brown-black-yellow-gold)<br>resistor, 1.5k 1/4w (brown-green-red-gold)<br>toggle switch, subminiature SPDT                                                                                                    | Jameco 690865<br>Mouser 652-4610X-1LF-2.2K<br>Digikey 4608X-101-104LF-ND<br>Digikey 4609X-101-104LF-ND<br>Digikey 4308R-102-101LF-ND<br>Jameco 691340<br>Jameco 690902<br>Digikey CKN1091-ND                                                                                                    |
| ( )1U10 $2716, 27C16, 2732, 27C32$ programmed as hex-to-7seg decoderJameco 40011( )1U10a socket $24$ -pin ultra-low height, Mill-Max 115-93-624-41-003000Digikey ED90217-ND( )1U1174HC4017 decade counter with 1-of-10 outputsJameco 45891( )2screw#4-40 x 1/4" round head machine screwJameco 2094389( )2screw#4-40 x 1/2" round head machine screwJameco 2094400( )2spacer#4 x 3/16" dia, 5/16" long plastic spacerMouser 749-9908-312( )2standoff#4-40 x 3/16" dia, 5/16" long, hex female threaded standoffMouser 728-FC2054-440-A                                                                                                    |                                                     |                                                                                                    | 1<br>1<br>1<br>2<br>1<br>1<br>1<br>3                                                                  | R10<br>R11<br>R12<br>R13<br>R14, R15<br>R16<br>R17<br>S0-S10<br>nuts                                                                                   | resistor, 1k 1/4w (brown-black-red-gold)<br>SIP resistor, 10-pin, 9 x 2.2k (yellow, marked 10A1-222G)<br>SIP resistor, 8-pin, 7 x 100k (black, marked MEC A 104G)<br>SIP resistor, 9-pin, 8 x 100k (yellow, marked 9R-1-104)<br>SIP resistor, 8-pin, 4 x 220 ohm (black, marked 8B221G)<br>resistor, 100k 1/4w (brown-black-yellow-gold)<br>resistor, 1.5k 1/4w (brown-green-red-gold)<br>toggle switch, subminiature SPDT<br>for the toggle switches                                                                                                    | Jameco 690865<br>Mouser 652-4610X-1LF-2.2K<br>Digikey 4608X-101-104LF-ND<br>Digikey 4609X-101-104LF-ND<br>Digikey 4308R-102-101LF-ND<br>Jameco 691340<br>Jameco 690902<br>Digikey CKN1091-ND<br>(comes with the switches)                                                                                                    |
| ( )1U10a socket24-pin ultra-low height, Mill-Max 115-93-624-41-003000Digikey ED90217-ND( )1U1174HC4017 decade counter with 1-of-10 outputsJameco 45891( )2screw#4-40 x 1/4" round head machine screwJameco 2094389( )2screw#4-40 x 1/2" round head machine screwJameco 2094389( )2spacer#4 x 3/16" dia, 5/16" long plastic spacerMouser 749-9908-312( )2standoff#4-40 x 3/16" dia, 5/16" long, hex female threaded standoffMouser 728-FC2054-440-A                                                                                                    |                                                     |                                                                                                    | 1<br>1<br>1<br>2<br>1<br>1<br>1<br>1<br>3<br>1                                                        | R10<br>R11<br>R12<br>R13<br>R14, R15<br>R16<br>R17<br>S0-S10<br>nuts<br>S11                                                                            | resistor, 1k 1/4w (brown-black-red-gold)<br>SIP resistor, 10-pin, 9 x 2.2k (yellow, marked 10A1-222G)<br>SIP resistor, 8-pin, 7 x 100k (black, marked MEC A 104G)<br>SIP resistor, 9-pin, 8 x 100k (yellow, marked 9R-1-104)<br>SIP resistor, 8-pin, 4 x 220 ohm (black, marked 8B221G)<br>resistor, 100k 1/4w (brown-black-yellow-gold)<br>resistor, 1.5k 1/4w (brown-green-red-gold)<br>toggle switch, subminiature SPDT<br>for the toggle switches<br>pushbutton switch, subminiature SPDT                                                                                                    | Jameco 690865<br>Mouser 652-4610X-1LF-2.2K<br>Digikey 4608X-101-104LF-ND<br>Digikey 4609X-101-104LF-ND<br>Digikey 4308R-102-101LF-ND<br>Jameco 691340<br>Jameco 690902<br>Digikey CKN1091-ND<br>(comes with the switches)<br>Digikey CKN1740-ND                                                                                                    |
| ( )1U1174HC4017 decade counter with 1-of-10 outputsJameco 45891( )2screw#4-40 x 1/4" round head machine screwJameco 2094389( )2screw#4-40 x 1/2" round head machine screwJameco 2094400( )2spacer#4 x 3/16" dia, 5/16" long plastic spacerMouser 749-9908-312( )2standoff#4-40 x 3/16" dia, 5/16" long, hex female threaded standoffMouser 728-FC2054-440-A                                                                                                    |                                                     |                                                                                                    | 1<br>1<br>1<br>2<br>1<br>1<br>1<br>1<br>3<br>1<br>1                                                   | R10<br>R11<br>R12<br>R13<br>R14, R15<br>R16<br>R17<br>S0-S10<br>nuts<br>S11<br>U9                                                                      | resistor, 1k 1/4w (brown-black-red-gold)<br>SIP resistor, 10-pin, 9 x 2.2k (yellow, marked 10A1-222G)<br>SIP resistor, 8-pin, 7 x 100k (black, marked MEC A 104G)<br>SIP resistor, 9-pin, 8 x 100k (yellow, marked 9R-1-104)<br>SIP resistor, 8-pin, 4 x 220 ohm (black, marked 8B221G)<br>resistor, 100k 1/4w (brown-black-yellow-gold)<br>resistor, 1.5k 1/4w (brown-green-red-gold)<br>toggle switch, subminiature SPDT<br>for the toggle switches<br>pushbutton switch, subminiature SPDT<br>4071 quad 2-input OR                                                                                                    | Jameco 690865<br>Mouser 652-4610X-1LF-2.2K<br>Digikey 4608X-101-104LF-ND<br>Digikey 4609X-101-104LF-ND<br>Digikey 4308R-102-101LF-ND<br>Jameco 691340<br>Jameco 690902<br>Digikey CKN1091-ND<br>(comes with the switches)<br>Digikey CKN1740-ND<br>Jameco 13274                                                                                                    |
| ( )2screw#4-40 x 1/4" round head machine screwJameco 2094389( )2screw#4-40 x 1/2" round head machine screwJameco 2094400( )2spacer#4 x 3/16" dia, 5/16" long plastic spacerMouser 749-9908-312( )2standoff#4-40 x 3/16" dia, 5/16" long, hex female threaded standoffMouser 728-FC2054-440-A                                                                                                    |                                                     |                                                                                                    | 1<br>1<br>1<br>2<br>1<br>1<br>1<br>1<br>3<br>1<br>1<br>1<br>1                                         | R10<br>R11<br>R12<br>R13<br>R14, R15<br>R16<br>R17<br>S0-S10<br>nuts<br>S11<br>U9<br>U10                                                               | resistor, 1k 1/4w (brown-black-red-gold)<br>SIP resistor, 10-pin, 9 x 2.2k (yellow, marked 10A1-222G)<br>SIP resistor, 8-pin, 7 x 100k (black, marked MEC A 104G)<br>SIP resistor, 9-pin, 8 x 100k (yellow, marked 9R-1-104)<br>SIP resistor, 8-pin, 4 x 220 ohm (black, marked 8B221G)<br>resistor, 100k 1/4w (brown-black-yellow-gold)<br>resistor, 1.5k 1/4w (brown-green-red-gold)<br>toggle switch, subminiature SPDT<br>for the toggle switches<br>pushbutton switch, subminiature SPDT<br>4071 quad 2-input OR<br>2716, 27C16, 2732, 27C32 programmed as hex-to-7seg decoder                                                                                                    | Jameco 690865<br>Mouser 652-4610X-1LF-2.2K<br>Digikey 4608X-101-104LF-ND<br>Digikey 4609X-101-104LF-ND<br>Jameco 691340<br>Jameco 690902<br>Digikey CKN1091-ND<br>(comes with the switches)<br>Digikey CKN1740-ND<br>Jameco 13274<br>Jameco 40011                                                                                                    |
| ( )2screw#4-40 x 1/2" round head machine screwJameco 2094400( )2spacer#4 x 3/16" dia, 5/16" long plastic spacerMouser 749-9908-312( )2standoff#4-40 x 3/16" dia, 5/16" long, hex female threaded standoffMouser 728-FC2054-440-A                                                                                                    |                                                     | $\left( \begin{array}{c} \\ \\ \end{array} \right) \left( \begin{array}{c} \\ \end{array} \right) \left( \begin{array}{c} \\ \end{array} \right) \left( \end{array} \right) \left( \begin{array}{c} \\ \end{array} \right) \left( \begin{array}{c} \\ \end{array} \right) \left( \end{array} \right) \left( \begin{array}{c} \\ \end{array} \right) \left( \end{array} \right) \left( \end{array} \right) \left( \begin{array}{c} \\ \end{array} \right) \left( \end{array} \right) \left( \end{array}$ | 1<br>1<br>1<br>2<br>1<br>1<br>1<br>1<br>3<br>1<br>1<br>1<br>1<br>1                                    | R10<br>R11<br>R12<br>R13<br>R14, R15<br>R16<br>R17<br>S0-S10<br>nuts<br>S11<br>U9<br>U10<br>U10a socket                                                | resistor, 1k 1/4w (brown-black-red-gold)<br>SIP resistor, 10-pin, 9 x 2.2k (yellow, marked 10A1-222G)<br>SIP resistor, 8-pin, 7 x 100k (black, marked MEC A 104G)<br>SIP resistor, 9-pin, 8 x 100k (yellow, marked 9R-1-104)<br>SIP resistor, 8-pin, 4 x 220 ohm (black, marked 8B221G)<br>resistor, 100k 1/4w (brown-black-yellow-gold)<br>resistor, 1.5k 1/4w (brown-green-red-gold)<br>toggle switch, subminiature SPDT<br>for the toggle switches<br>pushbutton switch, subminiature SPDT<br>4071 quad 2-input OR<br>2716, 27C16, 2732, 27C32 programmed as hex-to-7seg decoder<br>24-pin ultra-low height, Mill-Max 115-93-624-41-003000                                                                                                    | Jameco 690865<br>Mouser 652-4610X-1LF-2.2K<br>Digikey 4608X-101-104LF-ND<br>Digikey 4609X-101-104LF-ND<br>Jameco 691340<br>Jameco 690902<br>Digikey CKN1091-ND<br>(comes with the switches)<br>Digikey CKN1740-ND<br>Jameco 13274<br>Jameco 40011<br>Digikey ED90217-ND                                                                                                    |
| () 2 standoff #4-40 x 3/16" dia, 5/16" long, hex female threaded standoff Mouser 728-FC2054-440-A                                                                                                    |                                                     | $\left( \left( \left( \left( \left( \left( \left( \left( \left( \left( \left( \left( \left( \left$                                                                                                    | 1<br>1<br>1<br>2<br>1<br>1<br>1<br>1<br>1<br>1<br>1<br>1<br>1<br>1<br>1                               | R10<br>R11<br>R12<br>R13<br>R14, R15<br>R16<br>R17<br>S0-S10<br>nuts<br>S11<br>U9<br>U10<br>U10a socket<br>U11                                         | resistor, 1k 1/4w (brown-black-red-gold)<br>SIP resistor, 10-pin, 9 x 2.2k (yellow, marked 10A1-222G)<br>SIP resistor, 8-pin, 7 x 100k (black, marked MEC A 104G)<br>SIP resistor, 9-pin, 8 x 100k (yellow, marked 9R-1-104)<br>SIP resistor, 8-pin, 4 x 220 ohm (black, marked 8B221G)<br>resistor, 100k 1/4w (brown-black-yellow-gold)<br>resistor, 1.5k 1/4w (brown-green-red-gold)<br>toggle switch, subminiature SPDT<br>for the toggle switches<br>pushbutton switch, subminiature SPDT<br>4071 quad 2-input OR<br>2716, 27C16, 2732, 27C32 programmed as hex-to-7seg decoder<br>24-pin ultra-low height, Mill-Max 115-93-624-41-003000<br>74HC4017 decade counter with 1-of-10 outputs                                                                                                    | Jameco 690865<br>Mouser 652-4610X-1LF-2.2K<br>Digikey 4608X-101-104LF-ND<br>Digikey 4609X-101-104LF-ND<br>Jameco 691340<br>Jameco 691340<br>Jameco 690902<br>Digikey CKN1091-ND<br>(comes with the switches)<br>Digikey CKN1740-ND<br>Jameco 13274<br>Jameco 40011<br>Digikey ED90217-ND<br>Jameco 45891                                                                      |
|                                                                                                    |                                                     | $\left( \left( \left( \left( \left( \left( \left( \left( \left( \left( \left( \left( \left( \left$                                                                                                    | $ \begin{array}{c} 1\\1\\1\\2\\1\\1\\1\\1\\1\\1\\1\\1\\2\end{array} $                                 | R10<br>R11<br>R12<br>R13<br>R14, R15<br>R16<br>R17<br>S0-S10<br>nuts<br>S11<br>U9<br>U10<br>U10a socket<br>U11<br>screw                                | resistor, 1k 1/4w (brown-black-red-gold)<br>SIP resistor, 10-pin, 9 x 2.2k (yellow, marked 10A1-222G)<br>SIP resistor, 8-pin, 7 x 100k (black, marked MEC A 104G)<br>SIP resistor, 9-pin, 8 x 100k (yellow, marked 9R-1-104)<br>SIP resistor, 8-pin, 4 x 220 ohm (black, marked 8B221G)<br>resistor, 100k 1/4w (brown-black-yellow-gold)<br>resistor, 1.5k 1/4w (brown-green-red-gold)<br>toggle switch, subminiature SPDT<br>for the toggle switches<br>pushbutton switch, subminiature SPDT<br>4071 quad 2-input OR<br>2716, 27C16, 2732, 27C32 programmed as hex-to-7seg decoder<br>24-pin ultra-low height, Mill-Max 115-93-624-41-003000<br>74HC4017 decade counter with 1-of-10 outputs<br>#4-40 x 1/4" round head machine screw                                                                                                    | Jameco 690865<br>Mouser 652-4610X-1LF-2.2K<br>Digikey 4608X-101-104LF-ND<br>Digikey 4308R-102-101LF-ND<br>Jameco 691340<br>Jameco 690902<br>Digikey CKN1091-ND<br>(comes with the switches)<br>Digikey CKN1740-ND<br>Jameco 13274<br>Jameco 40011<br>Digikey ED90217-ND<br>Jameco 45891<br>Jameco 2094389                                                                     |
| ( ) 2 jumper for P7 and P9 headers Mouser 737-MSB-G                                                                                                    |                                                     | $\left( \left( \left( \left( \left( \left( \left( \left( \left( \left( \left( \left( \left( \left$                                                                                                    | 1<br>1<br>1<br>2<br>1<br>1<br>1<br>1<br>1<br>1<br>1<br>1<br>1<br>1<br>1<br>2<br>2<br>2                | R10<br>R11<br>R12<br>R13<br>R14, R15<br>R16<br>R17<br>S0-S10<br>nuts<br>S11<br>U9<br>U10<br>U10a socket<br>U11<br>screw<br>screw                       | resistor, 1k 1/4w (brown-black-red-gold)<br>SIP resistor, 10-pin, 9 x 2.2k (yellow, marked 10A1-222G)<br>SIP resistor, 8-pin, 7 x 100k (black, marked MEC A 104G)<br>SIP resistor, 9-pin, 8 x 100k (yellow, marked 9R-1-104)<br>SIP resistor, 8-pin, 4 x 220 ohm (black, marked 8B221G)<br>resistor, 100k 1/4w (brown-black-yellow-gold)<br>resistor, 1.5k 1/4w (brown-green-red-gold)<br>toggle switch, subminiature SPDT<br>for the toggle switches<br>pushbutton switch, subminiature SPDT<br>4071 quad 2-input OR<br>2716, 27C16, 2732, 27C32 programmed as hex-to-7seg decoder<br>24-pin ultra-low height, Mill-Max 115-93-624-41-003000<br>74HC4017 decade counter with 1-of-10 outputs<br>#4-40 x 1/4" round head machine screw<br>#4-40 x 1/2" round head machine screw                                                                                                    | Jameco 690865<br>Mouser 652-4610X-1LF-2.2K<br>Digikey 4608X-101-104LF-ND<br>Digikey 4308R-102-101LF-ND<br>Jameco 691340<br>Jameco 690902<br>Digikey CKN1091-ND<br>(comes with the switches)<br>Digikey CKN1740-ND<br>Jameco 13274<br>Jameco 40011<br>Digikey ED90217-ND<br>Jameco 45891<br>Jameco 2094389<br>Jameco 2094400                                                   |
|                                                                                                    |                                                     |                                                                                                    | 1<br>1<br>1<br>1<br>2<br>1<br>1<br>1<br>1<br>1<br>1<br>1<br>1<br>1<br>1<br>1<br>1<br>2<br>2<br>2<br>2 | R10<br>R11<br>R12<br>R13<br>R14, R15<br>R16<br>R17<br>S0-S10<br>nuts<br>S11<br>U9<br>U10<br>U10a socket<br>U11<br>screw<br>screw<br>spacer<br>standoff | resistor, 1k 1/4w (brown-black-red-gold)<br>SIP resistor, 10-pin, 9 x 2.2k (yellow, marked 10A1-222G)<br>SIP resistor, 8-pin, 7 x 100k (black, marked MEC A 104G)<br>SIP resistor, 9-pin, 8 x 100k (yellow, marked 9R-1-104)<br>SIP resistor, 8-pin, 4 x 220 ohm (black, marked 8B221G)<br>resistor, 100k 1/4w (brown-black-yellow-gold)<br>resistor, 1.5k 1/4w (brown-green-red-gold)<br>toggle switch, subminiature SPDT<br>for the toggle switches<br>pushbutton switch, subminiature SPDT<br>4071 quad 2-input OR<br>2716, 27C16, 2732, 27C32 programmed as hex-to-7seg decoder<br>24-pin ultra-low height, Mill-Max 115-93-624-41-003000<br>74HC4017 decade counter with 1-of-10 outputs<br>#4-40 x 1/4" round head machine screw<br>#4-40 x 1/2" round head machine screw<br>#4-40 x 3/16" dia, 5/16" long plastic spacer<br>#4-40 x 3/16" dia, 5/16" long, hex female threaded standoff | Jameco 690865<br>Mouser 652-4610X-1LF-2.2K<br>Digikey 4608X-101-104LF-ND<br>Digikey 4609X-101-104LF-ND<br>Jameco 691340<br>Jameco 690902<br>Digikey CKN1091-ND<br>(comes with the switches)<br>Digikey CKN1740-ND<br>Jameco 13274<br>Jameco 40011<br>Digikey ED90217-ND<br>Jameco 45891<br>Jameco 2094389<br>Jameco 2094400<br>Mouser 749-9908-312<br>Mouser 728-FC2054-440-A |

Did you find them all? Here are some hints:

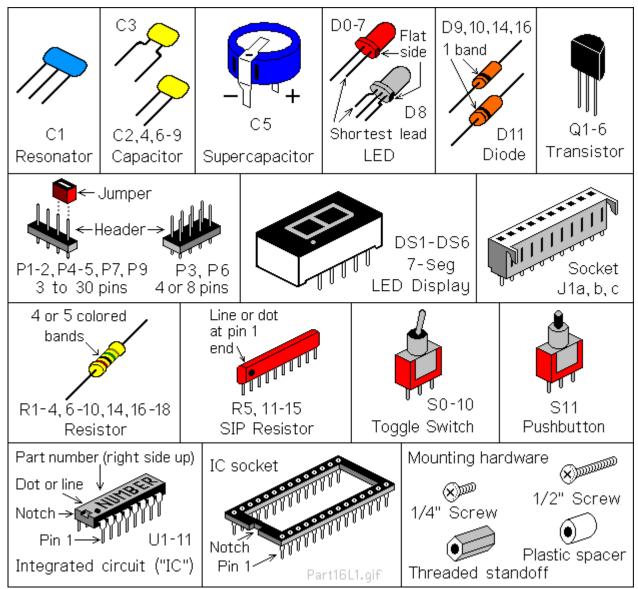

#### Comments on Components

Resistors use colored rings to identify their resistance in Ohms. The other parts have numbers, but you may need a magnifying glass to read them! Capacitors usually have their value in uF (Micro Farads) or pF (Pico Farads). For example, "104" means 10 with four zeroes after it; that's 100,000pF (picoFarads). For more fun, this may also be written as 0.1uF. 1 uF is a millionth of a Farad, and 1 pF is a millionth of a uF.

ICs have room for a part number, but it's usually obscured with extra letters. For example, the 1802 is typically marked "CDP1802ACE", and the 74HC273 might be marked "MM74HC273N".

**ICs and static electricity**: (Old pros and young fools can skip this paragraph.) ICs are easy to damage with static electricity! You know that tiny little spark you get if you touch something metal after petting the cat or walking across a carpet? That's static electricity. In the microscopic world inside an IC, it hits like a bolt of lightning. *KABOOM*! Your IC is dead. Keep them in their protective packaging until needed. When you remove an IC, keep it in your hand until it is on the board. Pick up the board or tool with your other hand. Do not let the IC be the first thing to touch the tool or board. That way, any static electricity discharges into **YOU**, and not the IC.

#### Membership Card Assembly

All parts go on the side of the board with the white lettering (the top, or "component" side). All soldering is done on the other side (the bottom, or "solder" side). The only exception is Front Panel connector J1 (and I'll remind you when we get to it).

Some parts are POLARIZED; they must installed the right way around. Be sure the end with the band or dot or "+" and "-" signs are positioned exactly as shown below.

Solder all the leads of each component, and check off the steps as you go (X).

() R1: 10 megohm resistor (tan body, with brown-black-blue-gold color bands). Bend the wire leads close to the body, and place it on the board at the location marked "R1". Bend the leads outward slightly to hold it in place. Turn the board over, solder each wire, and cut off the excess as short as possible.

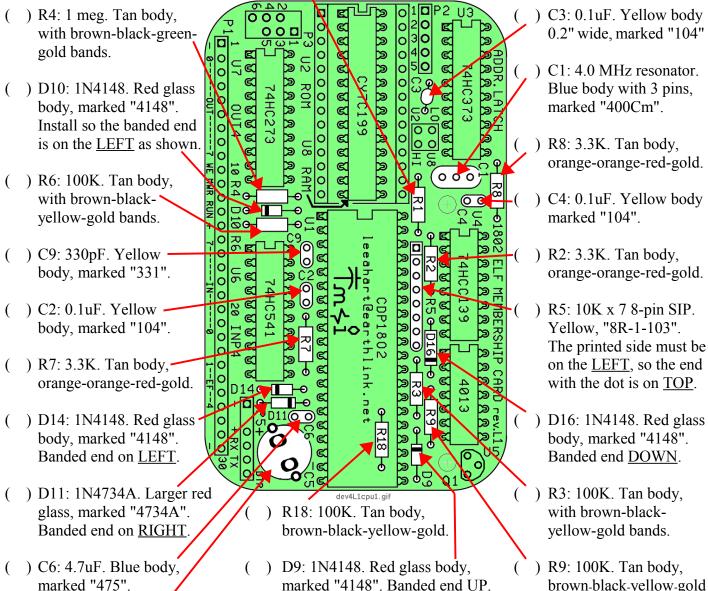

- ) R9: 100K. Tan body, brown-black-yellow-gold
- () C5: 0.22F. A black disk, marked "5.5V" and "0.22F". The lead on top has a "-" sign, and goes in the hole near the "-" and "C5" markings, closest to the edge of the board. Hint: Slip a scrap of paper under C5 when you solder it, so the bottom "+" tab won't short to the "-" pad! Remove the paper when done.

#### Before you continue...

There are a few decisions you need to make. First, do you want to keep it as small as possible, so it will fit in the Altoids tin? Second, do you want to use IC sockets?

#### Pin Headers

Pin headers P1-P3 and P5-P6 can be installed the EASY way, or the HARD way. Pick ONE method (A or B):

- A. **The EASY way:** Do it this way if you do NOT plan to fit both cards into the Altoids tin. Just install the headers as supplied. The black plastic body will sit on the TOP of the board, and you solder the pins from the bottom normally. Use a taller case (such as this one from Amazon; it's 3.54" x 2.36" x 1.26" inside). <u>https://www.amazon.com/dp/B07FK95HTM</u>
- B. <u>The HARD way</u>: This way keeps the height as low as possible, so both cards fit inside the Altoids tin. The header pins will be installed WITHOUT their plastic body, so the cards sit 0.1" closer together. See the illustration below, and do the following steps as you install headers P2, P3, P5, and P6:
  - Push or tap the **<u>short</u>** end of each pin so it is flush with the plastic body.
  - Insert the pins with the plastic body against the **<u>bottom</u>** of the board (see drawing below). Be sure the pin are no more than 1/4" (6.2mm) high, or they will short to the Front Panel!
  - Solder the pins on the top side. Don't use too much solder!
  - Cut or pry off the plastic body, and cut the pins on the bottom as short as possible.

Hint: To remove excess solder on top, temporarily plug a 10-pin female connector (like J1) on top of the pins to hold them in place. Touch your soldering iron to the pin from underneath, so the excess solder flows down onto the iron. Then unplug the female connector.

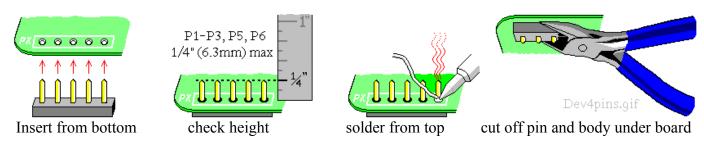

#### IC Sockets

IC sockets make troubleshooting and chip replacements easier. But they add cost, and make the board taller so it won't fit in the Altoids tin. They are also the least reliable part of the whole computer, especially if you use el-cheapo sockets!

I supply high quality gold plated very-low-height sockets for U1 and U2 (the 1802, and expansion memory chip). You can add sockets for the rest if you watch out for height and quality issues. If you want to socket everything, I suggest Mill-Max 115-43-3##-41-003000 where ## is the number of pins (digikey.com and mouser.com carry them). Or, use individual socket pins for the lowest possible height; Mill-Max #0552-1-15-01-11-27-10-0 (digikey.com ED5037-ND, mouser.com 575-055210 ). Socket pins are the best option for RAM chip U8, as it is mounted under U2.

Made up your mind? Then let's continue...

#### Membership Card Assembly (continued)

ICs are polarity sensitive; they **<u>must</u>** be installed with the pins in the correct holes. The pin 1 end may be marked in a number of ways; with a dot, notch, or line, etc. When the printing on the IC is right side up and facing you, pin 1 is in the lower left corner. See the illustration on page 5 to find pin 1.

ICs usually come with the pins bent outward a bit. To fix this, stand each IC on its side on the table. Press down, and tip the IC slightly inward to bend the pins so they are straight and parallel to each other. If it still does not fit into the holes on the board, use your needle-nosed pliers to straighten the leads.

- MA O ) P3: 6-pin header. An 8-pin 010P2 ( EL Do 000 0 2 **2** 0 3 **2** <u>8</u> 8 8 part is supplied; remove 0 ଝ ଝ ଝ 0 the 2 extra corner pins. o U2 ື່ອ 0 CY7C ያ ያ ያ 0 ଝ ) P2: 5-pin header. ຈ ( ROM 74HC273 እጽጽ 0 ଝ ଝ ¢ Ð ¢ ¢ 0 0UT4 0 ) P6: 4-pin header. ୁ ସ ଝ 0 0 0 ¢ າ ກ Ø O () P6: Shorting jumpers. 0 80 ଝ  $\cap$ 0 0 0 Plug 2 onto P6 to short 0 C ୬  $\circ \circ$  $\cap$ C 0 ᡔ 0 U2-HI, and U8-LO. Θ 0  $\bigcirc$ DQ 0 b 20 ю d q E ) P1: 30-pin header. Þ ( 18 চ্চ 10 න จ เง้ ເຮ න න C 0 <u>ت</u> ور ଝ Э 0 4HCC1 () U2a: 28-pin IC socket 0 ନ ଜୁ C স 0 (or two 14-pin socket <u>R</u> R R R Þ 74HC5 o ଦ ସ O tlear Þ 0 උද strips). If a socket, cut 20 ;DP18 0 Þ φ 0 it into two 14-pin rows 0 Þ 0 RS О and smooth the sides. ¢ 5 Solder each half into i 1 X . 1 CARD እ ያ ያ the holes for U2. 14<del>0</del> Ò ( ώ () P5: 6-pin header, with D116 pin 2 removed (to act as a key, so the mating connector can't be plugged on backwards). dev4L2cpu1.git
  - ) U3: 74HC373 latch IC (or IC socket if desired). Pin 1 is on <u>TOP</u>, so the lettering faces as shown.
  - ) U8: 32k RAM (or socket pins if desired). Pin 1 is on <u>TOP</u>.
  - ) U7: 74HC273 latch (or socket). Pin 1 on <u>TOP</u>.
  - ) U4: 74HC139 IC (or socket). Pin 1 on <u>TOP</u>.
  - ) U6: 74HC541 IC (or socket). Pin 1 on <u>TOP</u>.
  - ) U5: 4013 flip-flop (or socket). Pin 1 on <u>TOP</u>.
  - ) U1a: 40-pin IC socket. Notched end on <u>TOP</u>.
  - ) Q1: 2N3906 transistor. Wiggle it down so it is no more than 0.3" (0.76mm) high.

Note: Do **<u>NOT</u>** install Q1 if using the CPU card by itself (no Front Panel Card).

- ( ) U1: 1802 (marked "CDP1802ACE"). Plug it into the socket, with the notched pin 1 end on <u>TOP</u>. Note: The socket is <u>tight</u> when new! You have to push hard to fully seat U1 in its socket. When it is fully inserted, the skinny part of the pins will go all the way into the socket.
- ( ) U2 Expansion Memory (Optional): To install a programmed EPROM, or your own chip at U2, see TABLE 1 on the schematic at the end of this manual. For 32K 27C256 EPROM, install shorting jumpers as shown between P2 pins 2-3 and 4-5, and between P3 pins 1-3 and 4-6.
- P6 Memory Map Jumpers: For a standard ELF, short U8-LO (RAM at 0-32k) and U2-HI (U2 at 32-64k). If you install an optional EPROM at U2, its programs should be org 8000h (32-64k). If you install an EPROM with org 0h programs, then short U2-LO (ROM at 0-32k) and U8-HI (RAM at 32-64k) instead.

#### Front Panel Card Assembly

Install the parts on the Front Panel card the same way you did on the CPU Card. Remember; ICs, diodes, and transistors are polarity sensitive; they **must** be installed with their polarizing marks as shown.

ob

67

000

**N** N N

P9 0 0

S10

S9

00000  $\overline{\mathbf{O}}$ 

....

R13

ev4l fn1 nnc

REV.L

00

ool

00 

00 00

00

00 100

ool

00

00

00

00

ØO

ool

60

00

00

00

O CLA

O VAI

00

ODINT

00 7

ഠഠിപ്പ്

00 NHI

CLR 00

Install transistors Q2-Q6 with their flat sides on the right. Wiggle each one down to 0.3" (7.6mm) max height. Solder each wire and cut off the excess.

- ) Q3: FJN4303, marked "R4303". ( It's on the **RED** tape strip.
- ) Q6: FJN3304, marked "R3304". ( It's on the BLACK strip.
- ) Q4: FJN3304, marked "R3304", on BLACK strip
- ) O5: FJN3304, marked "R3304", on BLACK strip
- ) Q2: FJN4303, marked "R4303", on RED strip.
- () R11: 2.2Kx9 10-pin SIP. Yellow, "10A1-222G". Printed side on LEFT.
- ) R10: 1K resistor. Tan, ( brown-black-red-gold.
- ( ) R16: 100K. Tan body, brown-black-yellow-gold.
- () R17: 1.5K. Tan body, brown-green-red-gold.
- ( ) R13: 100Kx8 9-pin SIP. Yellow, marked "9R-1-104" Printed side on LEFT.
- ( ) U9: 4071 quad OR gate. () J1a,b,c: 30-pin socket. (3 10-pin parts are supplied). Mount them on the **BOTTOM** of the card, with the pins in the RIGHT row of holes, and "ears" on the right. Solder the pins & cut off the "ears".

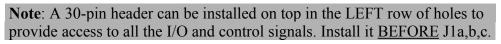

() C7: 0.1uF capacitor. Yellow body, marked "104".

) P4: 6-pin header. Remove pin 2 as a key. Install it with its body; height does not matter.

(

±≈±2

0000P4

3000

DS

0

0

lo DS2

0

0

lo

SC 0

DS4

**1802 ELF FRONT PANEL** 

www.sunrise-ev.com

010 27C16 7seg decoder

ຈ ຈ 6 N

ົລ

ຈ ຈ

 $(\mp)$ 

U11 ନ ନ

74HC40

P8 0 0

Pin 1 goes on top, so the

lettering faces as shown.

) U11: 74HC4017 counter IC.

Pin 1 goes on top, so the

lettering faces as shown.

- ) R12: 100Kx7 8-pin SIP. Black, marked "MEC A 104G". Printed side DOWN.
  - ) U10: 24-pin IC socket and FONT2732 EPROM. Notched end on LEFT.
  - ) P7: 3-pin header. Install it like P2-P3 on the CPU card so the pins are no higher than  $\frac{1}{4}$ " (6.3mm).
  - ) C8: 0.022uF capacitor. Yellow, marked "223".
  - ) R14: 220 x 4 8-pin SIP. Black, "8B221G". Printed side on LEFT.
  - ) DS3: 7seg LED display. Be sure decimal point is LEFT as shown. Bend its leads slightly to fit into the holes on the PCB. Push the display down just enough so its pins are even with the bottom of the PC board. DO NOT SOLDER it until DS4 (or all six displays) are in position and lined up evenly.
  - ) DS4: 7seg LED display. Mount the same as DS3. NOW solder all the pins.
    - ) R15: 220 x 4 8-pin SIP. Black, "8B221G". Printed side on LEFT.

#### Front Panel Card Assembly (continued)

**Note**: The optional Cover Card is a decorative panel with all the labels and holes made for you (see photo on page 2). It is available at www.sunrise-ev.com/1802.htm and makes final assembly easier; just remove the cover from the Altoids tin, and drop the finished unit into it. Or, use a nibbling tool to remove the bottom of the tin, and solder the Cover Card in its place (<u>after</u> you finish assembly, so you know everything fits).

If you don't have a Cover Card, you can make one (using the Front Panel as a template). It supports the switches, so vigorous use won't break one. But if you're careful, you can use it "naked" (without any panel).

DO NOT SOLDER D0-D8 and S0-S11 yet. We'll use the Cover Card to position them, and solder them later.

- D8: White 3-lead LED. Place the <u>SHORTEST</u> wire in the <u>LEFT</u> hole, so the flat side is on the right. Bend a wire so it won't fall off the card.
- ( ) S11: Pushbutton switch. Mount it with the printed side on <u>TOP</u> (toward P9). Bend a pin to hold it in place.
- S0-S10: Toggle switches. Mount them with the side marked "1A 120V" on <u>TOP</u>. Bend a pin on each to hold it place.
- ( ) D0-D7: Red LEDs. Put the <u>SHORT</u> wire in the <u>BOTTOM</u> hole, so the flat side is down. Bend a lead to hold them on the board.

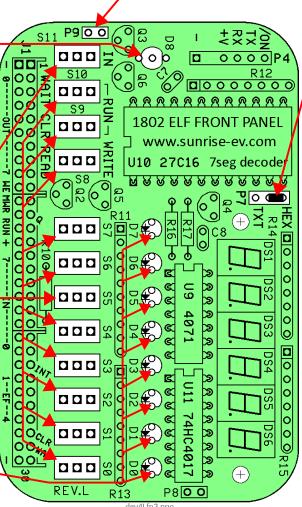

P9: 2-pin header. Install it like P2-P3 on the CPU board, so the pins are no higher than ¼" (6.3mm). <u>DO NOT</u> install a shorting jumper at P9.

(

- ) P7: Install a shorting jumper between the Hex and center pin as shown. (This displays the OUT4 port as two hex digits.)
- ) Loosely mount the Cover Card (or your panel) on the Front Panel with #4 hardware as shown. Only tighten it finger-tight.

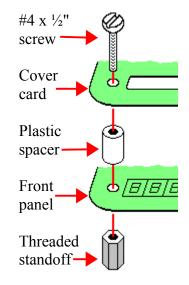

- Wiggle the switches so their raised rims fit into the countersunk depressions around the holes in the Cover Card. <u>NOW</u> solder the pins of all the switches.
- Position the LEDs in the holes in the Cover Card (or your panel) so they are all the same height. Hint:
   Place a 1/8" (3mm) wide strip of cardboard between the LEDs and PC card to space them up for a better appearance. <u>NOW</u> solder the LEDs to the board, with the Cover Card holding everything in position.
- ( ) Remove the #4 hardware and Cover Card. Check to be sure you can easily re-install it. If not, adjust parts or enlarge holes in your panel so it fits easily. This may seem tedious, but it makes sure everything is soldered in the right places so nothing will get forced or broken!

#### Final Assembly

- () Re-install the Cover Card with #4 hardware as shown on page 10. Plug the Membership Card and Front Panel cards together. Be sure <u>NOTHING</u> touches between the boards except 30-pin connectors P1-J1 and the two hex standoffs! If anything else touches, rework your solder joints or trim the leads on the back of the Front Panel so there are no shorts. (Hint: Lay a piece of sandpaper on the table, and slide the bottom of the boards back and forth across it to sand down any high point.)
- () If you left the plastic body on the P1 header, add #4 nuts under the hex standoffs for the extra height.
- () Put nuts on three toggle switches at the center and each end.
- ( ) Finally, screw the Membership Card to the threaded standoffs with two  $#4-40 \times \frac{1}{4}$ " screws.
- () Page 21-22 is a "cheat sheet" operating summary. Cut out one vertical column, trim the corners, and fold it to fit inside the Altoids box. It also keeps the back of the board from shorting to the metal case!

#### Power On!

Now it's time for the smoke test. We'll connect power, and try not to let any of the magic smoke out. (Old timers will tell you that electronic devices don't work if the smoke gets out.)

The CPU Card takes very little power; 3.6-5Vdc at a few ma to Run, and microamps in Standby. The Front Panel takes up to 50ma with all LEDs on. You can power it with three 1.5v AA cells, a USB cable to a computer, an old cellphone charger that outputs 5Vdc, a single 3.6v lithium cell, or even a little solar panel.

#### **Connecting Power**

P4 on the Front Panel, and P5 on the CPU card are your power and serial I/O connectors. They are standard 6-pin headers, with 0.025" square pins on 0.100" centers. Sample mating connectors are a Molex 22-01-2061 housing, with 08-55-0102 terminals (www.digikey.com WM1579-ND and WM2312-ND respectively).

| <u>P4 pin</u> | Name | Function                                                                               |
|---------------|------|----------------------------------------------------------------------------------------|
| 1             | _    | VSS. Ground, common; the power supply negative.                                        |
| 2             |      | key (remove the pin, and plug the hole in your mating connector with a toothpick etc.) |
| 3             | +    | VDD. Power supply positive; +3.6 to +5 volts DC (battery, USB supply, etc.)            |
| 4             | RX   | Serial TTL data input (connects to PC TX output).                                      |
| 5             | ΤX   | Serial TTL data output (connects to PC RX input).                                      |
| 6             | /ON  | Off/On control. Ground or low for ON; open or high for OFF (standby).                  |

If you're the impatient type, connect a +5v power supply to pin 3, and ground to pins 1 and 6. Plug/unplug it for on/off. Supercapacitor C5 will hold memory for hours even when off. Then go to **Operation** on page 12.

A battery can maintain memory indefinitely. Wire an SPST switch between P4 pins 1-6 (or between P1 pins 13-14 to use the CPU card by itself). Off is "Standby"; it holds memory, stops the clock, disables Front Panel LEDs, and resets the 1802. On is "Run"; the clock and LEDs are enabled, and the 1802 runs programs.

You can get both power and serial I/O from your computer with a USB-serial adapter (see page 14). Connect it to P4 or P5 as shown above. Plug the other end into your PC's USB port. If your adapter supports DTR or RTS, it will ground pin 6 to turn the 1802MC on when your Terminal program goes "on line" or "connects".

Notes: - Set all the Front Panel switches UP to minimize power in "Standby".

- Fast modern memory ICs (as supplied with the kit) use more standby power than old/slow ones.
- D11 is an "idiot" diode. If power is over 5.6v, or connected backwards, D11 shorts it out to protect the rest of the board. At worst, D11 will get hot and fail shorted; but it's cheap and easy to replace.

#### Operation with Front Panel

OK; let's see if it works! The Front Panel controls the 1802's operation, and shows its status.

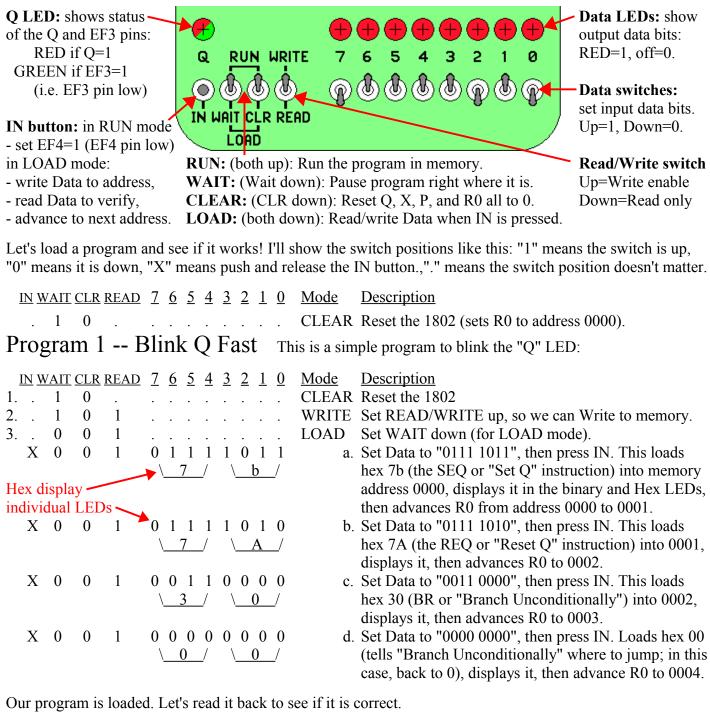

|    | <u>IN W</u> | AIT | CLR | <u>READ</u> | <u>7</u> | <u>6</u> | <u>5</u> | <u>4</u> | <u>3</u> | <u>2</u> | 1 | <u>0</u> | Mode  | Description                                          |
|----|-------------|-----|-----|-------------|----------|----------|----------|----------|----------|----------|---|----------|-------|------------------------------------------------------|
| 4. | 1           | 0   |     |             |          |          |          |          |          |          |   |          | CLEAR | Set WAIT up to reset 1802 (set R0 to address 0000).  |
| 5. | 1           | 0   | 0   |             |          |          |          |          |          |          |   |          | READ  | Set READ/WRITE down, so we can Read memory.          |
| 6. | 0           | 0   | 0   |             |          |          |          |          |          | •        |   |          | LOAD  | Set WAIT down, for LOAD mode.                        |
|    | Х           | 0   | 0   | 0           | 0        | 1        | 1        | 1        | 1        | 0        | 1 | 1        | a.    | Press IN to read address 0000. Displays its contents |
|    |             |     |     |             | /        | ,        | 7        | _/       | \        |          | b | _/       |       | ("0111 1011"=7b), then advance from 0000 to 0001.    |

| Х | 0 | 0 | 0 | 0 1 1 1 1 0 1 0                     |
|---|---|---|---|-------------------------------------|
|   |   |   |   | <u> </u>                            |
| Х | 0 | 0 | 0 | 0 0 1 1 0 0 0 0                     |
|   |   |   |   | $\underline{3}$ / $\underline{0}$ / |
| Х | 0 | 0 | 0 | $0 \ 0 \ 0 \ 0 \ 0 \ 0 \ 0 \ 0$     |
|   |   |   |   | \ <u>0</u> / \ <u>0</u> /           |

If our program is correct, now we can run it!

- b. Press IN again. Displays "0111 1010" = hex 7A from address 0001, then advances R0 from 0001 to 0002.
- c. Press IN again. Displays "0011 0000" = hex 30 from address 0002, then advances R0 to 0003.
- d. Press IN again. Displays "0000 0000" = hex 00 from address 0003, then advances to 0004.

|    | <u>IN V</u> | VAIT | <u>CLR</u> | <u>READ</u> | <u>7</u> | <u>6</u> | <u>5</u> | <u>4</u> | <u>3</u> | <u>2</u> | 1 | <u>0</u> | Mode    | Description                                    |
|----|-------------|------|------------|-------------|----------|----------|----------|----------|----------|----------|---|----------|---------|------------------------------------------------|
| 7. |             | 1    | 0          |             |          |          |          |          |          |          |   | •        | CLEAR ] | Reset the 1802 (sets R0 back to address 0000). |
| 8. |             | 1    | 1          |             |          |          |          |          |          |          |   | •        | RUN     | Set WAIT up, for RUN mode. The 1802 begins     |
|    |             |      |            |             |          |          |          |          |          |          |   |          | •       | your program starting at address 0000.         |

This program is very simple; it tells the 1802 to turn the "Q" LED on, then off, and repeat forever. But it does it too fast to see! To prove it's really going on and off, use WAIT mode to temporarily stop the program.

9. . 0 1 . . . . . . . . . WAIT

Stop right where you are! The 1802 "freezes" where it is in the program. Q may be caught set, or reset.

Flipping the WAIT switch up and down will RUN and WAIT the program, sometimes catching Q on, or off. Use WAIT for debugging; you can stop at any time to probe any point in the circuit, then continue execution.

#### Program 2 -- Blink Q Slow

Blink the Q LED slowly.

This program does the same thing, but much s-l-o-w-e-r. It reads the 8 data switches, displays them on the LEDs, and toggles Q at a rate set by the switches. Connect a small speaker or headphones between P4 pin 5 (TX, controlled by Q) and pin 3 (+V). You'll hear an audio tone! Set S8 to <u>WRITE</u> (up) to run this program.

Let's simplify the description so it's not so wordy. Note that some instructions take TWO bytes. See if you can figure out how to enter it. (Hint: There's a hex-binary "cheat sheet" at the end of this manual).

| <u>(R0)</u> | Hex   | <b>Binary</b> | M         | Inemonic | Human readable comments                                         |
|-------------|-------|---------------|-----------|----------|-----------------------------------------------------------------|
| 0000        | E1    | 1110 0001     |           | SEX 1    | SEt X=1 so X points to register R1 (OMG! The 1802 has sex!)     |
| 0001        | 90    | 1001 0000     |           | GHI 0    | Get HI byte of register R0 in D (which is 0, so this sets D=0)  |
| 0002        | b1    | 1011 0001     |           | PHI 1    | Put D in HI byte of R1 (so R1=00xx)                             |
| 0003        | F8 12 | 1111 1000     | 0001 0010 | LDI 12   | Load D Immediately with 12 hex (a 2-byte instruction)           |
| 0005        | A1    | 1010 0001     |           | PLO 1    | Put D in LOw byte of R1 (so now R1=0012)                        |
| 0006        | 6C    | 0110 1100     |           | INP 4    | INPut port 4 (front panel switches) to D and memory $R(X)=0012$ |
| 0007        | 64    | 0110 0100     |           | OUT 4    | OUTput memory $R(X)=0012$ to port 4 (front panel LEDs)          |
| 0008        | Cd    | 1100 1101     |           | LSQ      | Long Skip over next 2 instruction bytes if Q=1                  |
| 0009        | 7b    | 0111 1101     |           | SEQ      | Q was 0, so Set Q=1                                             |
| 000A        | 38    | 0011 1000     |           | SKP      | and SKiP next instruction byte                                  |
| 000B        | 7A    | 0111 1010     |           | REQ      | else Q was 1, so REset Q=0                                      |
| 000C        | FF 01 | 1111 1111     | 0000 0001 | SMI 1    | Subtract 1 Immediately (so D=D-1)                               |
| 000E        | 3A 0C | 0011 1010     | 0000 1100 | BNZ 0C   | Branch if Not Zero to address 000C (loops "switch" times)       |
| 0010        | 30 00 | 0011 0000     | 0000 0000 | BR 0     | BRanch back to address 0000 (start over again)                  |
| 0012        | XX    |               |           |          | (address used by INP and OUT to store switch and LED values)    |

Instructions at 0000-0005 set up R1 as a pointer to memory location 0012. Instructions at 0006-0007 read the switches, and store them at 0012. The LSQ instruction tests Q; if Q=1, it skips the next two instruction bytes and goes to 000B to set Q=0. Otherwise Q=0, so it sets Q=1. The result is to "toggle" Q on/off with each pass. The instructions at 000C-000F are a timer. It start with the switch value is D, and decrements it down to zero to loop "switch" times. Finally, the BR 0 at 0010 jumps to 0000 to repeat the whole thing forever. It jumps to 0000 instead of 0006 to reset R1 back to 0012, because OUT 4 also increments R(X).

#### More Programming

Toggling in programs with the Front Panel gets old fast, doesn't it? It's really just there for debugging and testing. You'll soon want to use the Serial port to download and run bigger programs from your PC.

#### Serial I/O

A USB-serial adapter can provide both power and serial I/O, using the 1802's EF3 and Q pins via P4 or P5. The pinouts match the Sparkfun #9716 FTDI 5V USB-serial Basic adapter (a naked PCB) or #9718 FTDI 5v USB-serial cable <u>www.sparkfun.com</u>. They provide +5v power and TTL logic levels: +3.3v to +5v idle, and 0v to +0.5v active. Plug it in with Black to GND, Green to /ON. You can use other adapters if the power, logic levels and pinouts are correct, and your PC has the right driver program. Remember to connect RX to TX, and TX to RX!

D8 is a 2-color LED. It's red when the TX output is low (active, sending data), and green when the RX pin is low (active, receiving data). It shows you that your PC and 1802 are actually sending and receiving data.

Serial I/O needs a program. You can "toggle in" a simple serial loader, or add an EPROM at U2 with a program to communicate with a Terminal program such as Hyperterm, RealTerm, or TeraTerm with a PC's RS-232 port and RS-232-to-TTL serial adapter, or a USB port with a USB-to-TTL adapter. For example:

- Tiny "toggle-in" serial loaders <u>www.retrotechnology.com/memship/mship\_binloader.html</u>
- Herb Johnson's IDIOT monitor <u>www.retrotechnology.com/memship/idiot\_ramrom.html</u>
- Chuck Yakym's monitor/BASIC3/Adventureland www.sunrise-ev.com/MembershipCard/MS20ANSJ.bin
- Spare Time Gizmo's Elf2K ROM www.sparetimegizmos.com/Downloads/v88.hex
- Mike Riley's Diskless Elf/OS ROM (www.sunrise-ev.com/MembershipCard/disklessElfOS.hex

Note: Front Panels before rev.J did <u>not</u> invert Q for the TX output, so the Q LED was "on" when idle, and "off" when sending. That's how the early Elf computers worked, but it's backwards for observing sending. Front Panels from rev.J to present <u>invert</u> Q, so it's "off" when idle, and "on" when sending (as you would expect). But your software needs to use the right level for serial I/O to work. For more information on this, see <u>www.sunrise-ev.1802.htm</u> and www.retrotechnology.com/memship/mem\_rom\_serial.html for help. Also see <u>www.sunrise-ev.com/1802.htm#projects</u> for other ways to load programs.

#### Power-On Jump to 8000h

When you add an EPROM, you have a choice of using one with org.0 or org.8000h programs. Vintage Elf computers put RAM at 0, so program ROMs were at 8000h. To run them, you would toggle in an LBR 8000 instruction (C0 80 00) with the Front Panel, then CLEAR, then RUN to jump to the ROM.

The rev.L Membership Card has a short-cut way to do this. Hold down the IN button as you switch from CLEAR to RUN, and it will automatically jump to a ROM at 8000h.

#### FAST-SLOW Memory Jumper P10

The kit comes has a modern "fast" RAM (50 nsec or less), which draws more power. The circuit therefore uses TPB to chip-select it, to reduce its active time and power. To use a slower memory chip (like a 32k upgrade EPROM), <u>cut</u> the FAST jumper at P10 (on the bottom of the CPU card), and add a jumper wire to SLOW. This chip-selects the memory earlier, so even slow memories work.

C9 was added on the output of U5A (4013) to provide at least a 200 nsec delay before memory output is latched by U7 (Output Port 4). Without it, a "fast" 4013 might try to latch U7 too early.

#### Front Panel 7-Segment LED Operation

The kit comes with TWO 7-segment hexadecimal displays, just like the vintage Elf computers. Put jumper P7 in the HEX position, and leave jumper P9 OPEN, to display the byte at OUT 4 as two hexadecimal digits.

But the display is a lot more versatile than that. You can install four more 7-segment digits (available from me for \$1.50 each), and use a program to display anything, including alphanumeric text and symbols. Move P7 to the TEXT position; this causes the OUT 4 byte to be displayed as an ASCII character. Then install a jumper at P9 to enable display interrupts. With P9 installed, the first two bytes of <u>every</u> program must be a 71 00 (DISable interrupt) instruction!

Now you need to run a program to set up an Interrupt Handler to do something with the 7-seg display. Here is an example to display static or scrolling messages: <u>www.sunrise-ev.com/photos/1802/1802MC\_display.zip</u>

#### Operation without a Front Panel card

To use the 1802MC CPU card by itself, install an EPROM at U2 with a program that starts at org.0, such as MS20ANSA. See <u>www.sunrise-ev.com/1802.htm</u> for more org.0 programs and ordering information. Then...

- () Install your 32k EPROM at U2. (Naturally, pin 1 and the notch must match the outline on the board.)
- () Cut the FAST foil trace at P10 (under U4), and use a piece of wire to connect the center pin to SLOW.
- ( ) Install jumpers at P2 to short pins 2-3 and 4-5, and at P3 pins 1-3 and 4-6. These configure U2 for a 27256 or 27C256 EPROM. (To install a different part, see TABLE 1 on the schematic on page 20).
- () Install jumpers at P6 to short U2-LO and U8-HI. This puts the EPROM at org 0h, and RAM at 8000h.
- Install a jumper to short RUN to VDD (P1 pin 13-14). RUN=VDD runs the 1802. RUN=open is Standby; power consumption falls and the 1802 clock stops; but data is retained in the registers and memory. (You can use an SPST switch to connect RUN and VDD to provide an ON-Standby function.)
- ( ) Install a jumper to short /WE to /MWR (P1 pins 10-11). This enables programs to write to RAM. (Opening this jumper write-protects memory.)
- ( ) Connect your USB-serial adapter to your PC (see "Serial I/O" on page 15). <u>Don't</u> connect the 1802MC yet; get the serial adapter working first. The Sparkfun cable is easy. Others may need experimentation.
- () Start your Terminal program (HyperTerm, TeraTerm, RealTerm, etc.). Configure it as follows:
   4800 baud, 1 Start, 8 data, no parity, 1 Stop, Full Duplex
  - No hardware or software handshaking.
  - Set the Pacing or Transmit Delay to 10 msec/char and 250 msec/line.
  - Set the ENTER key to send only an ASCII <CR>.
- ( ) Short your adapter's TX to RX. When you type on your keyboard, it should appear on the screen! If so, you were successful. If not, keep "fiddling" until you get this to work.
- () <u>Now</u> connect your USB adapter to P5 on the 1802MC. Tell your Terminal program to go "on-line" or "connect". (If your USB adapter has the DTR or RTS signal on P5 pin 6, then going "on-line" or "connecting" will reset the 1802 and start its program running).
- ( ) The first key you type must be ENTER (to send the ASCII <CR> code). The MS20ANSA program will figure out the baud rate, and display its sign-on message. And away we go!

See the online MCSMP20 and BASIC3 manuals at <u>www.sunrise-ev.com/1802.htm</u> to use the monitor and BASIC. Now the fun begins! :-)

#### In Case of Difficulty...

The most common problems are poor soldering, and parts installed backwards or in the wrong places. Look for bad solder joints: A pin that's not soldered, or one with too much solder so it shorts to another pin.

Look for something on the Membership Card that is shorting to the back of the Front Panel. Good candidates are pin headers P2 and P3. You should be able to freely slide a piece of paper between the two boards.

Look for parts installed backwards (like diodes, ICs, or SIP resistors), or in the wrong place (like resistors).

Power: Check for +3.6 to +5 Vdc between GND (P1 pin 1 or 30) and VDD (P1 pin 14).

RUN: Check to see that RUN (P1 pin 13) is high to enable the oscillator. If the oscillator is running, the DC voltage on U1 pin 39 should be about 1/2 the supply voltage (it's actually a 4 MHz sine/triangle wave).

Switch to RUN, and look for signals on the 1802 TPA, TPB, /MRD, and SC0 pins. Even if it is executing nonsense (no program), these pins will still be pulsing high/low as the 1802 tries to read memory. Also check to see that all the 1802 MA0-7 and BUS0-7 pins are going high and low (so none are open or shorted).

Check the voltage on the 1802 /EF4 input. It should be high, and go low when you push the IN button. If it's the opposite, pushbutton S11 was installed backwards. Here is how LOAD mode works:

- Press IN. The 1802 /EF4 pin and flip-flop U5B pin 11 go low.
- Release IN. /EF4 goes high. U5B sets, so its /Q output pin 12 goes low. This sets 1802 /DMA-IN low.
- The 1802 does a DMA in cycle. It puts an address on MA0-7, and pulses /MWR low to write to memory.
- During a Write cycle, /MRD is high. N2.or.LOAD is also high as we are in LOAD mode, so U4C pin 10 is low. This enables U6 to put the 8 DATA switches on BUS0-BUS7, where they get written into memory.
- 1802 SC1 is high during a DMA cycle; this resets U5B. The 1802 then does a read cycle (/MRD low) to read the byte just written to memory. /MRD low lets U5A set when TPB goes high, to latch the byte in U7 and display it on the Front Panel LEDs.

The two boards can be checked separately. The Front Panel is just a set of independent switch outputs and LED inputs. To test it, unplug the Membership Card. Connect +3.6 to +5 Vdc to VDD (P4 pin 3), negative to GND (P4 pin1) and /ON (P4 pin 6). Now use a piece of wire in J1 to jumper any output to any input. Operate the corresponding switch and confirm it's working with the LED. For example, jumper Q (J1 pin 12) to /EF4 (J1 pin 27); when the IN button is up, the red Q LED is on; when IN is down, the Q LED is off. The Hex LEDs should display whatever value is on the OUT4 pins.

To check the CPU board by itself, connect power + to VDD (P1 pin 14), and – to GND (P1 pin 1 or 30). Jumper P1 pin 13 to pin 14 (RUN). The 1802 will "run" the program in U2. If there is no program (because you haven't loaded one), remove U2 and use resistors to pull the data bus pins in socket U2 high (pins 11-13 and 15-19). This is FFh, the "Subtract immediate" instruction. The 1802 will march through memory, incrementing the address bus and doing a read cycle (/MRD low) at each address. Other instructions (like C4h, the NOP instruction) can be forced the same way. Use an oscilloscope to check the address, data, and control signals to be sure they are all working, and producing digital logic level. A short between two traces will generally cause a voltage that is halfway between VDD and GND as the two outputs "fight" each other.

If you don't have an oscilloscope, the 1802 will run at "zero" clock speed. You can jumper /EF4 to 1802 pin 1, and "clock" the 1802 with the IN button. Now you can single-step through each bus cycle to see what the 1802 is doing. The RCA 1802 datasheet or MPM-201B manual (link below) describe what it should happen.

Still doesn't work? Email me for help. Failing that, send it to me at Lee Hart, 814 8<sup>th</sup> Ave N, Sartell MN 56377 USA and I'll try to fix it! :-)

#### Links for more information about the 1802 and ELF computers:

www.sunrise-ev.com/1802.htm

My website, with ordering information, manual updates, schematics, cheat sheets, and more. https://billr.incolor.com/elf/html/elf-1-33.htm

The Aug 1976 Popular Electronics article that introduced the Elf. Most of it applies directly to the 1802MC. http://datasheets.chipdb.org/RCA/MPM-201B\_CDP1802\_Users\_Manual\_Nov77.pdf

An online copy of RCA's User Manual for the 1802. "Must read" reference material! www.ittybittycomputers.com/IttyBitty/ShortCor.htm

"A Short Course in Programming" by Tom Pittman. An excellent introduction to programming the 1802. www.cosmacelf.com

The COSMAC ELF "fan club", with lots of information on the many commercial and hobbyist variants. www.retrotechnology.com/memship/memship.html

Herb Johnson's Membership Card "home" page, with tons of design notes, history, software, and info. His website has lots of data on other vintage microcomputers as well.

#### Last Writes

The 1802MC was first introduced in 2010, and still undergoing improvements. Please contact me with corrections and improvements. Also watch my web pages for updates! Here's a list of the recent changes:

Feb 2017 Rev.I: Front Panel: Added TTL serial I/O.

Jun 2017 Rev.J: Add transistor to invert serial output, so red Q LED is off (instead of on) when idle. May 2018 Rev.K: U4 was 4093, now 74HC00. Increased clock speed from 1.8 MHz to 4 MHz.

Apr 2019 Rev.K2: U6 was 74HC244, now 74HC541.

Sep 2020 Rev.K3: U7 was 74HC374, now 74HC273. C5 was 0.22F, now 0.1F (ran out of 0.22F).

Jun 2021 Rev.K4: Add P5 and R7 to use CPU card with USB-serial adapter and no Front Panel.

Apr 2022 Rev L: CPU: U4 was 74HC00, now 74HC139. Added C6, D16, R2, R9, and Q1 to jump to 8000h if IN button is held down when you switch from CLEAR to RUN. Front Panel: Replaced PC parallel port with 7-seg LED hex display.

Oct 2023 Rev.L: CPU C5 was 0.1F, now 0.22F. C6 was 0.1uF, now 4.7uF. Front Panel: Add jumper P9 to disable LED scan interrupts.

Feb 2024 rev L1: CPU: Add R18. Q1 was FJN4303, now 2N3906. R9 was 3.3k, now 100k. Add jumper option P10 to optimize for fast/slow memory ICs. If P10="FAST", add C9 to work with fast U5 ICs.

#### "Mugshots" of completed 1802MC cards

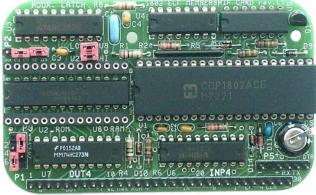

Membership Card rev.L1 (with optional memory upgrade socket empty)

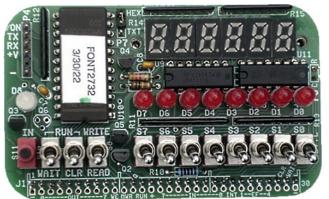

Front Panel Card rev.L (with 4 optional 7-seg LEDs installed)

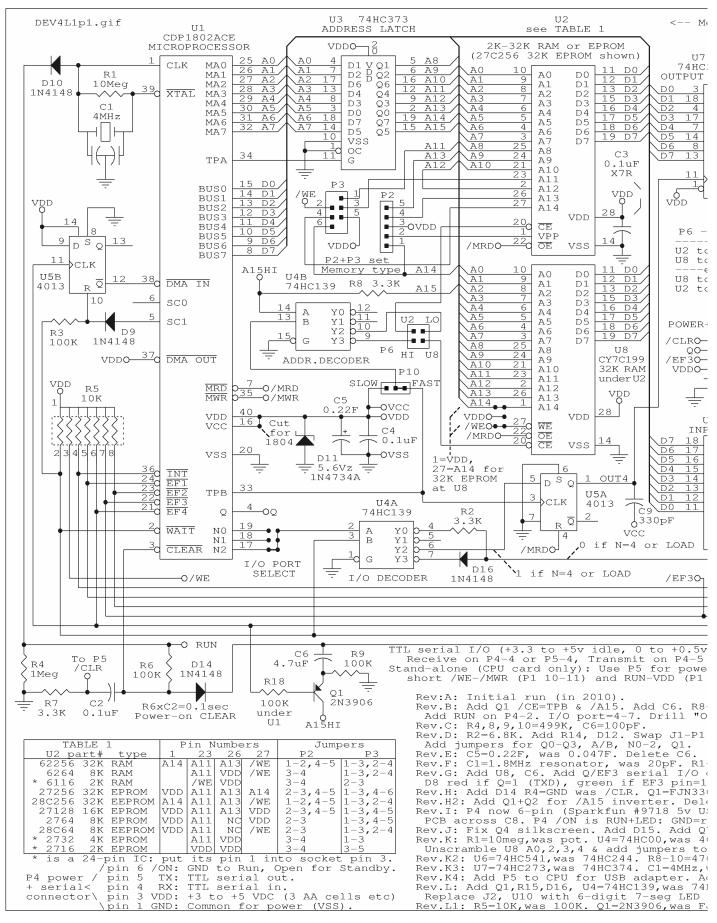

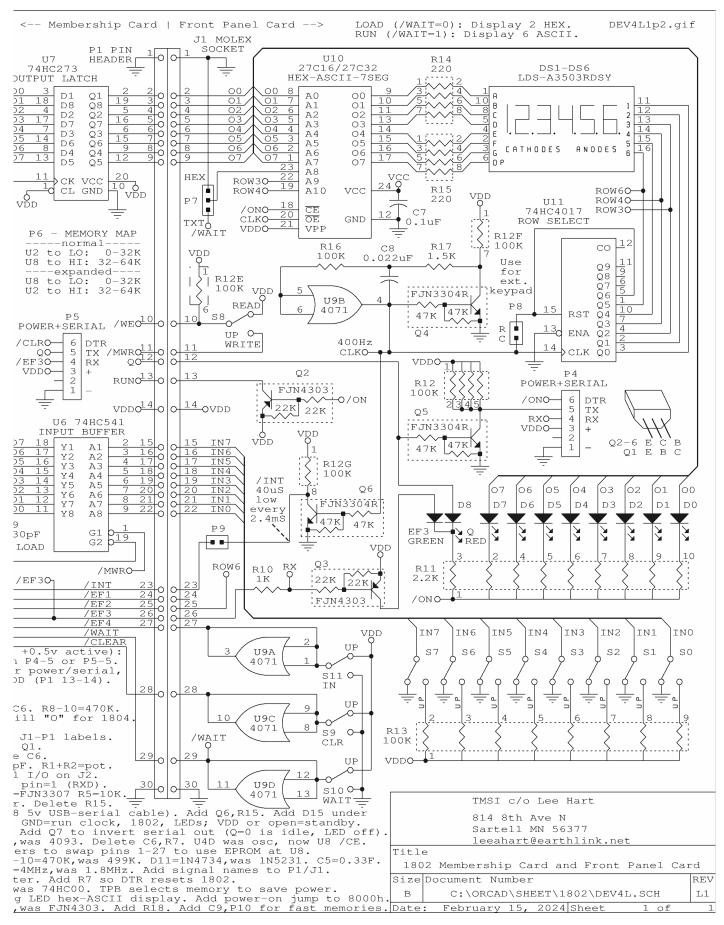

## The Inside Story...

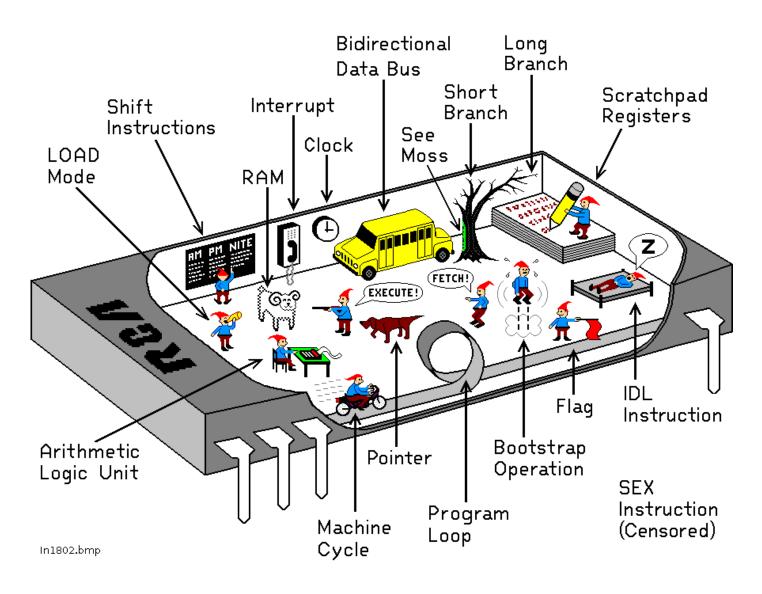

# How the 1802 in an Elf computer REALLY works!

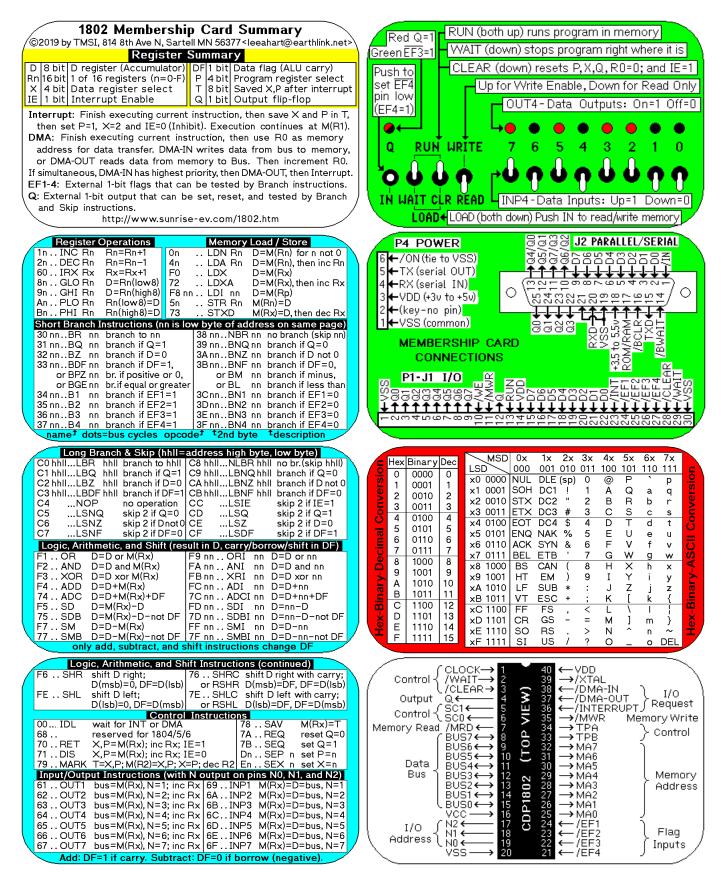

Membership Card Summary: Keep the left half in the manual, in case you need to make a copy later.

Cut out the right half, fold, and put in the Altoids case as a quick reference (and so board won't short to case).

| <b>1802 Membership Card Summary</b><br>©2019 by TMSI, 814 8th Ave N, Sartell MN 56377 <leeahart@earthlink.net></leeahart@earthlink.net>                                                                                                    | Red Q=1 RUN (both up) runs program in memory                                                                                                    |
|----------------------------------------------------------------------------------------------------|----------------------------------------------------------------------------------------------------|
| Register SummaryD8 bitD register (Accumulator)DF1 bitData flag (ALU carry)Rn 16 bit1 of 16 registers (n=0-F)P4 bitProgram register selectX4 bitData register selectT8 bitSaved X,P after interruptIE1 bitInterrupt EnableQ1 bitOutput flip-flop                                                                                                    | Green EF3=1 WAIT (down) stops program right where it is<br>Push to<br>set EF4<br>pin low<br>(EF4=1) OUT4-Data Outputs: On=1 Off=0                                                                                                    |
| <ul> <li>Interrupt: Finish executing current instruction, then save X and P in T, then set P=1, X=2 and IE=0 (Inhibit). Execution continues at M(R1).</li> <li>DMA: Finish executing current instruction, then use R0 as memory address for data transfer. DMA-IN writes data from bus to memory, or DMA-OUT reads data from memory to Bus. Then increment R0. If simultaneous, DMA-IN has highest priority, then DMA-OUT, then Interrupt. EF1-4: External 1-bit flags that can be tested by Branch instructions.</li> <li>Q: External 1-bit output that can be set, reset, and tested by Branch and Skip instructions.</li> <li>http://www.sunrise-ev.com/1802.htm</li> </ul>                                                                                                    | Q RUN WRITE 7 6 5 4 3 2 1 0<br>Q RUN WRITE 7 6 5 4 3 2 1 0<br>IN WAIT CLR READ INP4-Data Inputs: Up=1 Down=0<br>LOAD+LOAD (both down) Push IN to read/write memory                                                                                                    |
| Register OperationsMemory Load / Store1nINC RnRn=Rn+12nDEC RnRn=Rn-14nDEC RnRn=Rn-160IRX RxRx=Rx+1F0IRX RxRx=Rx+1F0GU RnD=Rn(low8)9nGHI RnD=Rn(ligh8)AnPLO RnRn(low8)=D5nBR nnRn(ligh8)=D73STXRM(Rx)=D, then dec RxShort Branch InstructionsRn if D=133 nnBR nnbranch if D=133 nnBR nnbranch if D=135 nnB2 nnbranch if EF1=135 nnB2 nnbranch if EF3=137 nnB4 nnbranch if EF3=137 nnB4 nnbranch if EF3=137 nnB4 nnbranch if EF4=137 nnB4 nnbranch if EF4=137 nnB4 nnbranch if EF4=137 nnB4 nnbranch if EF4=137 nnB4 nnbranch if EF4=137 nnB4 nnbranch if EF4=137 nnB4 nnbranch if EF4=137 nnB4 nnbranch if EF4=137 nnB4 nnbranch if EF4=137 nnB4 nnbranch if EF4=137 nnB4 nnbranch if EF4=137 nnB7branch if EF4=137 nnB7branch if EF4=137 nnB7branch if EF4=137 nnB7branch if EF4=137 nnB7branch if EF4=137 nnB7branch if EF4=137 nnB7branch if EF4=137 nnB7branch if EF4=137 nnB7branch if EF4=137 nnB7branch if EF4=137 nn | P4 POWER       Display 12 Parallel/SERIAL         6 ← /ON(tie to VSS)       5 ← TX (serial OUT)         4 ← RX (serial IN)       5 ← TX (serial IN)         3 ← VDD (+3v to +5w)       5 ← TX (serial IN)         4 ← VSS (common)       5 ← TX (serial IN)         4 ← VSS (common)       5 ← TX (serial IN)         4 ← VSS (common)       5 ← TX (serial IN)         5 ← VSS (common)       5 ← TX (serial IN)         6 ← VSS (common)       5 ← TX (serial IN)         7 ← VSS (common)       5 ← TX (serial IN)         8 ← TX (serial IN)       5 ← TX (serial IN)         9 ⊕ TX (serial IN)       5 ← TX (serial IN)         10 ⊕ VSS (common)       5 ← TX (serial IN)         10 ⊕ VSS (common)       5 ⊕ TX (serial IN)         10 ⊕ VSS (common)       5 ⊕ TX (serial IN)         10 ⊕ VSS (sommon)       5 ⊕ TX (serial IN)         10 ⊕ VSS (sommon)       5 ⊕ TX (serial IN)         10 ⊕ VSS (sommon)       5 ⊕ TX (serial IN)         10 ⊕ VSS (sommon)       5 ⊕ TX (serial IN)         11 ⊕ VSS (sommon)       5 ⊕ TX (serial IN)         11 ⊕ VSS (sommon)       5 ⊕ TX (serial IN)         11 ⊕ VSS (sommon)       5 ⊕ TX (serial IN)         11 ⊕ VSS (sommon)       5 ⊕ TX (serial IN)         11 ⊕ VSS (sommon)       5                                                                                                    |
| Long Branch & Skip (hhll=address high byte, low byte)C0 hhllLBRhhll branch it o hhllC8 hhllNLBR hhll no tr(skip hhll)C1 hhllLBQhhll branch if Q=1C9 hhllLBNQ hhll branch if Q=0C2 hhllLBQhhll branch if DF=1C9 hhllLBNQ hhll branch if D not 0C3 hhllLBDF hhll branch if DF=1C4NOP no operationC6 hhllLBNZ hhll branch if DF=0C4NOP no operationC5LSNQ skip 2 if Q=0C6LSNQ skip 2 if D=0C5LSNQ skip 2 if DF=0C6LSNQ skip 2 if D=0C7LSNF skip 2 if DF=0C7LSNF skip 2 if DF=0CFLSDF skip 2 if D=0F1 OR D=D or M(Rx)F9 nn ORI nn D=D or nnF2 AND D=D and M(Rx)F9 nn ORI nn D=D or nnF3 XOR D=D xor M(Rx)F9 nn ANI nn D=D or nnF4 ADD D=D+M(Rx)F0 nn ADI nn D=D nn74 ADC D=D+M(Rx)-D - not DFFD nn SDI nn D=nn-D75 SDB D=M(Rx)-D - not DFF7 nn SMI nn D=D-nn77 SMB D=D-M(Rx)F7 nn SMBI nn D=D-nn77 SMB D=D-M(Rx)F7 nn SMBI nn D=D-nn77 SMB D=D-M(Rx)F7 nn SMBI nn D=D-nn                                                        | MSD $0x 1x 2x 3x 4x 5x 6x 7x$ Hex Binary DecMSD $0x 1x 2x 3x 4x 5x 6x 7x$ LSD $000 01 11 100 101 110 111 10 1111 0001 11 0001 11 0001 12 0010 23 0011 33 0011 33 0011 34 0100 45 0101 55 0101 55 0101 55 0101 67 0111 77 0111 77 0111 78 1000 89 1001 99 1001 9$                                                                                                    |
| Logic, Arithmetic, and Shift Instructions (continued)F6 SHRshift D right;<br>D(msb)=0, DF=D(Isb)76 SHRC shift D right with carry;<br>or RSHR D(msb)=D, DF=D(Isb)FE SHLshift D left;<br>D(Isb)=0, DF=D(msb)76 SHRC shift D left with carry;<br>or RSHL D(Isb)=DF, DF=D(msb)00 IDLwait for INT or DMA78 SAV68reserved for 1804/5/67A REQ70 RETX,P=M(Rx); inc Rx; IE=178 SAV71 DISX,P=M(Rx); inc Rx; IE=0Dn SEP79 MARK T=X,P; M(R2)=X,P; X=P; dec R2En. SEX n set X=nInput/Output Instructions (with Noutput on pins NO, NI, and N2)64 INP261 OUT1bus=M(Rx), N=2; inc Rx69 INP162 OUT2bus=M(Rx), N=3; inc Rx66 INP263 OUT3bus=M(Rx), N=4; inc Rx66 INP364 OUT4bus=M(Rx), N=5; inc Rx66 INP365 OUT5bus=M(Rx), N=5; inc Rx66 INP566 OUT6bus=M(Rx), N=6; inc Rx6F INP667 OUT7bus=M(Rx), N=7; inc Rx6F INP7Add: DF=1 if carry. Subtract: DF=0 if borrow (negative).                                                                | $\begin{array}{c c} Control \left\{ \begin{array}{c} CLOCK \rightarrow \\ /WAIT \rightarrow 2 \\ /CLEAR \rightarrow 3 \\ /CLEAR \rightarrow 3 \\ Output \\ Control \left\{ \begin{array}{c} SC1 \leftarrow \\ SC0 \leftarrow \\ SC0 \leftarrow \\ 6 \\ SC0 \leftarrow \\ 6 \\ SC0 \leftarrow \\ 7 \\ SC0 \leftarrow \\ 6 \\ SC0 \leftarrow \\ 6 \\ SC0 \leftarrow \\ 6 \\ SC0 \leftarrow \\ 6 \\ SC0 \leftarrow \\ 6 \\ SC0 \leftarrow \\ 7 \\ SC0 \leftarrow \\ 6 \\ SC0 \leftarrow \\ 7 \\ SC0 \leftarrow \\ 7 \\ S \\ SC0 \leftarrow \\ 7 \\ SC0 \leftarrow \\ 7 \\ SC0 \leftarrow \\ 7 \\ SC0 \leftarrow \\ 12 \\ SC0 \leftarrow \\ 12 \\ SC0 \leftarrow \\$ |